#### МИНОБРНАУКИ РОССИИ

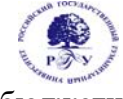

#### Федеральное государственное бюджетное образовательное учреждение высшего образования **«Российский государственный гуманитарный университет» (ФГБОУ ВО «РГГУ»)**

# ИНСТИТУТ ИНФОРМАЦИОННЫХ НАУК И ТЕХНОЛОГИЙ БЕЗОПАСНОСТИ ФАКУЛЬТЕТ ИНФОРМАЦИОННЫХ НАУК И ТЕХНОЛОГИЙ БЕЗОПАСНОСТИ

Кафедра информационных технологий и систем

# **ПРОЕКТНЫЙ ПРАКТИКУМ В ИНФОРМАТИЗАЦИИ ГУМАНИТАРНОЙ СФЕРЫ (ЧАСТИ 1 и 2)**

# РАБОЧАЯ ПРОГРАММА ДИСЦИПЛИНЫ

Направление Прикладная информатика 09.03.03 Направленность: Прикладная информатика в гуманитарной сфере Уровень квалификации выпускника - бакалавр

Форма обучения очная

РПД адаптирована для лиц с ограниченными возможностями здоровья и инвалидов

Москва 2021

Проектный практикум (части 1 и 2) в информатизации гуманитарной сферы Рабочая программа дисциплины

#### *Составитель*

*Кандидат технических наук, доцент, доцент кафедры информационных технологий и систем О.В. Маленкова*

*Ответственный редактор* 

*Кандидат технических наук, доцент, зав. кафедрой информационных технологий и систем А.А. Роганов* …………………………………………………………

УТВЕРЖДЕНО Протокол заседания кафедры №12 от 28.06.2021

# **ОГЛАВЛЕНИЕ**

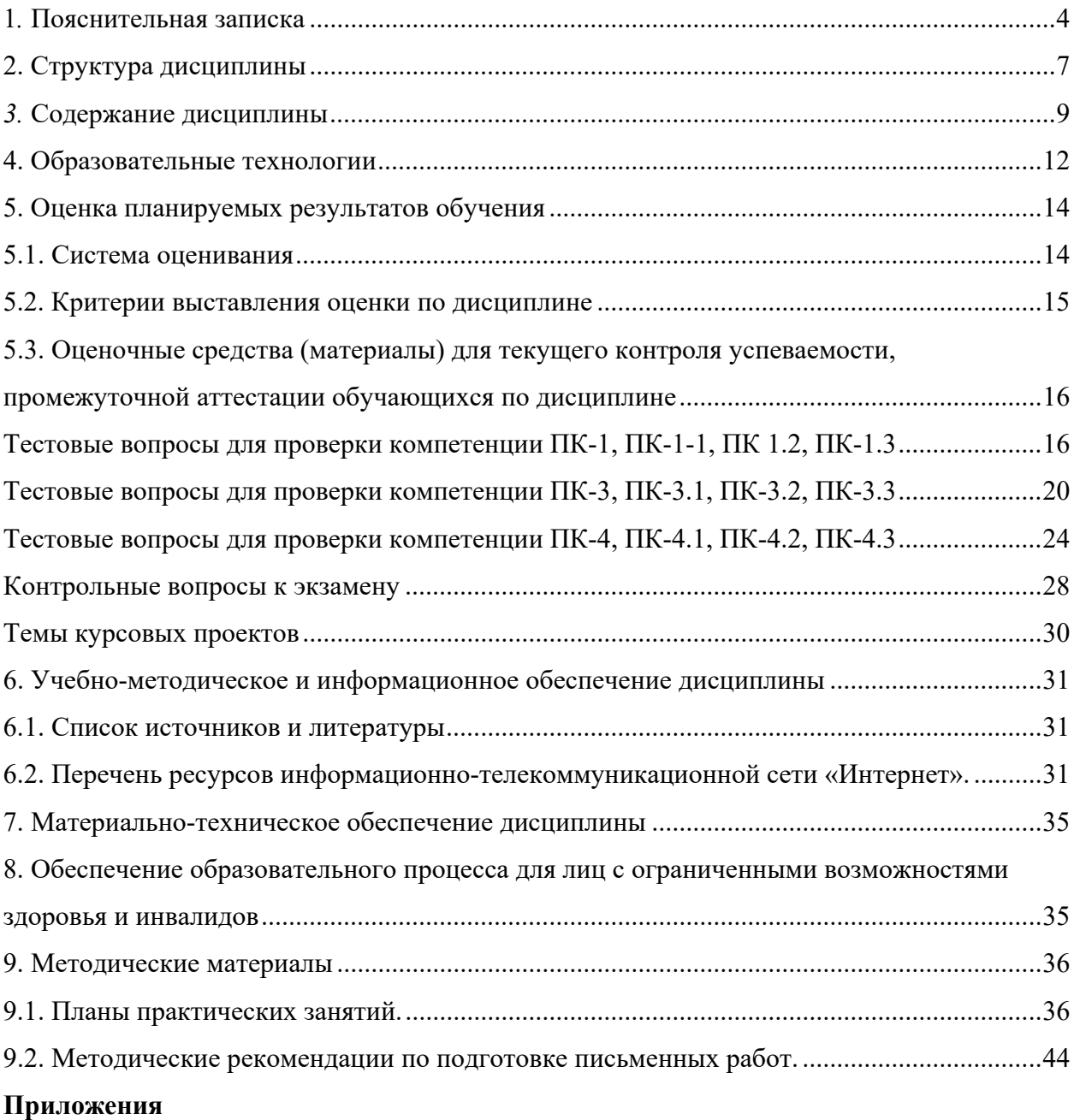

Приложение 1. Аннотация дисциплины

#### 1. Пояснительная записка

1.1. Цель и задачи дисциплины

Цель дисциплины - подготовить выпускника, способного осуществлять проектирование и реализацию информационных систем разных типов, ввод их в действие с использованием современных CASE-средств.

Задачи дисциплины:

- приобретение обучающимися практических навыков обследования организаций, в том числе способности выявлять информационные потребности пользователей, формировать требования к информационной системе;
- приобретение практических умений и навыков в участии реинжиниринга бизнеспроцессов, проектирования архитектуры ИС, структур данных, прикладных и информационных процессов, интеграции БД в ИС.

1.2. Формируемые компетенции, соотнесённые с планируемыми результатами обучения по дисциплине:

Дисциплина направлена на формирование следующих компетенций:

ПК-1.1; ПК-1.2; ПК-1.3; ПК-3.1; ПК-3.2; ПК-3.3; ПК-4.1; ПК-4.2; ПК-4.3; ПК-6.1;  $\Pi K-6.2$ ;  $\Pi K-6.3$ 

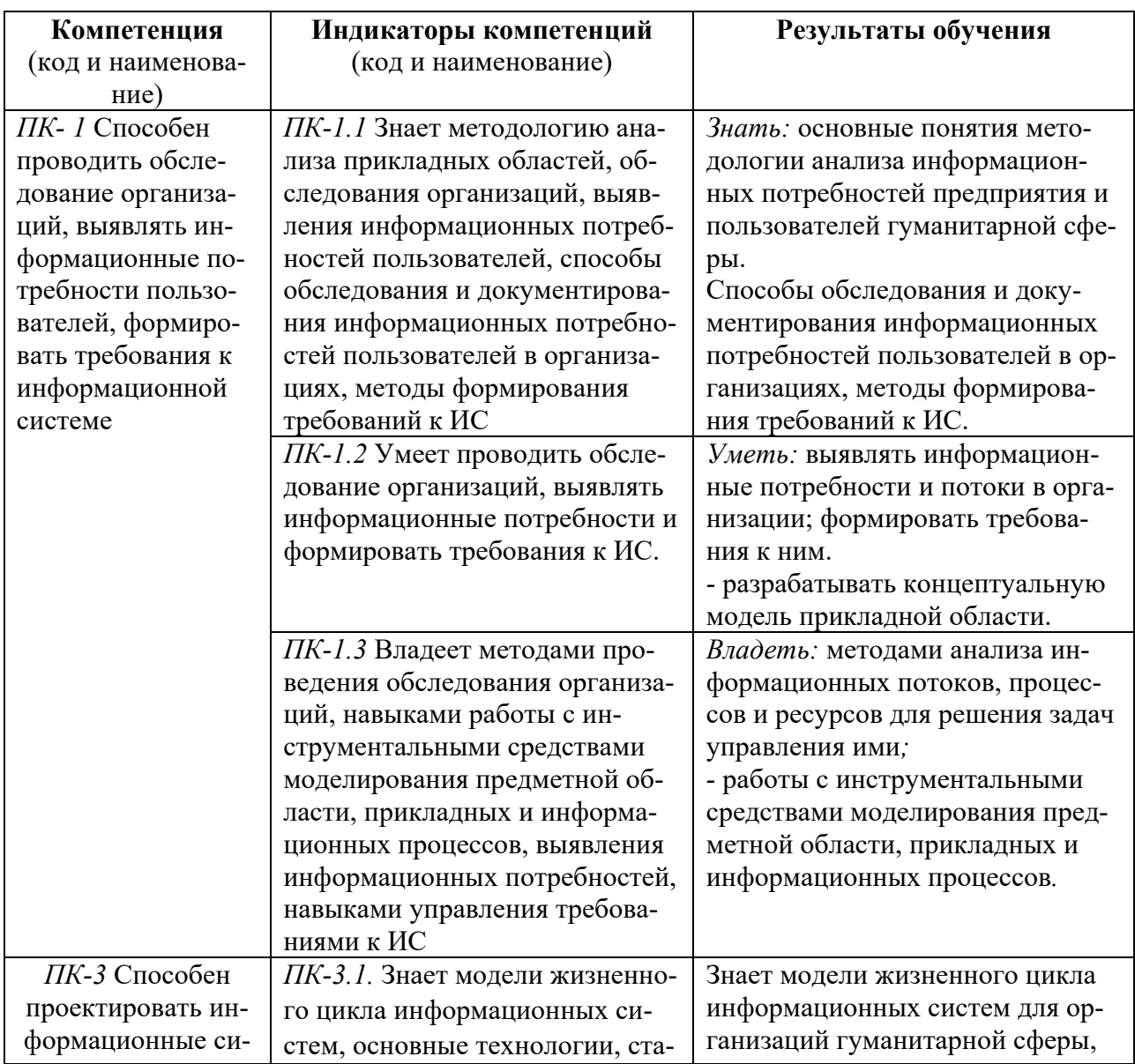

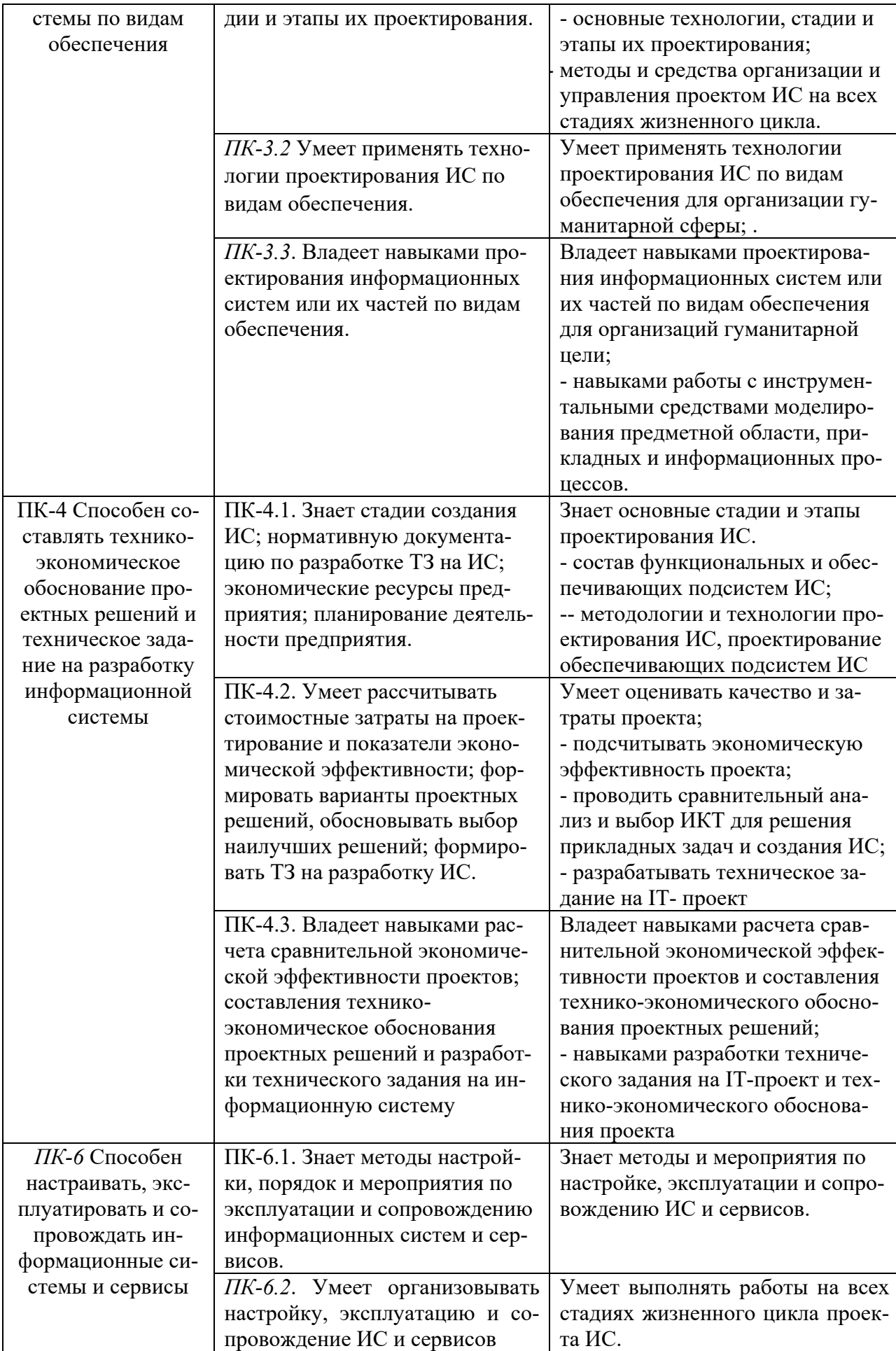

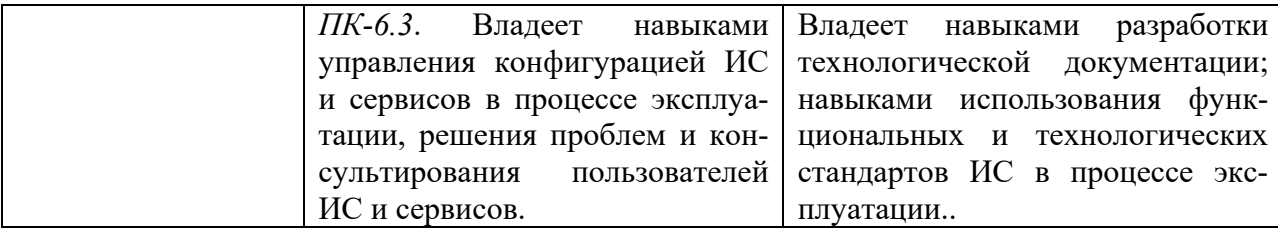

1.3. Место дисциплины в структуре образовательной программы

Дисциплина «Проектный практикум в информатизации гуманитарной сферы» является дисциплиной базовой части блока Б1 учебного плана по направлению подготовки «Прикладная информатика». Дисциплина реализуется на факультете Информационных систем и безопасности кафедрой информационных технологий и систем в 6-ом (часть 1) и 7-ом (часть 2) семестрах

Для освоения дисциплины необходимы знания, умения и владения, сформированные в ходе изучения следующих дисциплин и прохождения практик: информационнокоммуникационные технологии в профессиональной деятельности, информационные технологии, информационные системы, информационно-вычислительные сети и телекоммуникационные технологи, информационная безопасность, базы данных, методы и средства проектирования информационных систем, практика по получению первичных профессиональных умений и навыков.

В результате освоения дисциплины формируются знания, умения и владения, необходимые для изучения следующих дисциплин и прохождения практик: управление проектами информационных систем, интеллектуальные информационные системы, эксплуатация информационных систем, проектный практикум, практика по получению профессиональных умений и опыта профессиональной деятельности, преддипломная практика. Общая трудоемкость освоения дисциплины составляет:

6 сем. - 3 з. е, 114 часов, в том числе контактная работа обучающихся с преподавателем - 42 ч., самостоятельная работа обучающихся 72 ч.,

7 сем. - 5 з. е. 190 часов, в том числе контактная работа обучающихся с преподавателем 42 ч. самостоятельная работа обучающихся – 128 ч.

#### **2. Структура дисциплины**

Общая трудоемкость освоения дисциплины составляет 6 сем. 3 з.е, 114 часов, в том числе контактная работа обучающихся с преподавателем - 42 ч., самостоятельная работа обучающихся 72 ч., 7 сем. 5 з.е. 190 часов, в том числе контактная работа обучающихся с преподавателем 42 ч. самостоятельная работа обучающихся – 128 ч.

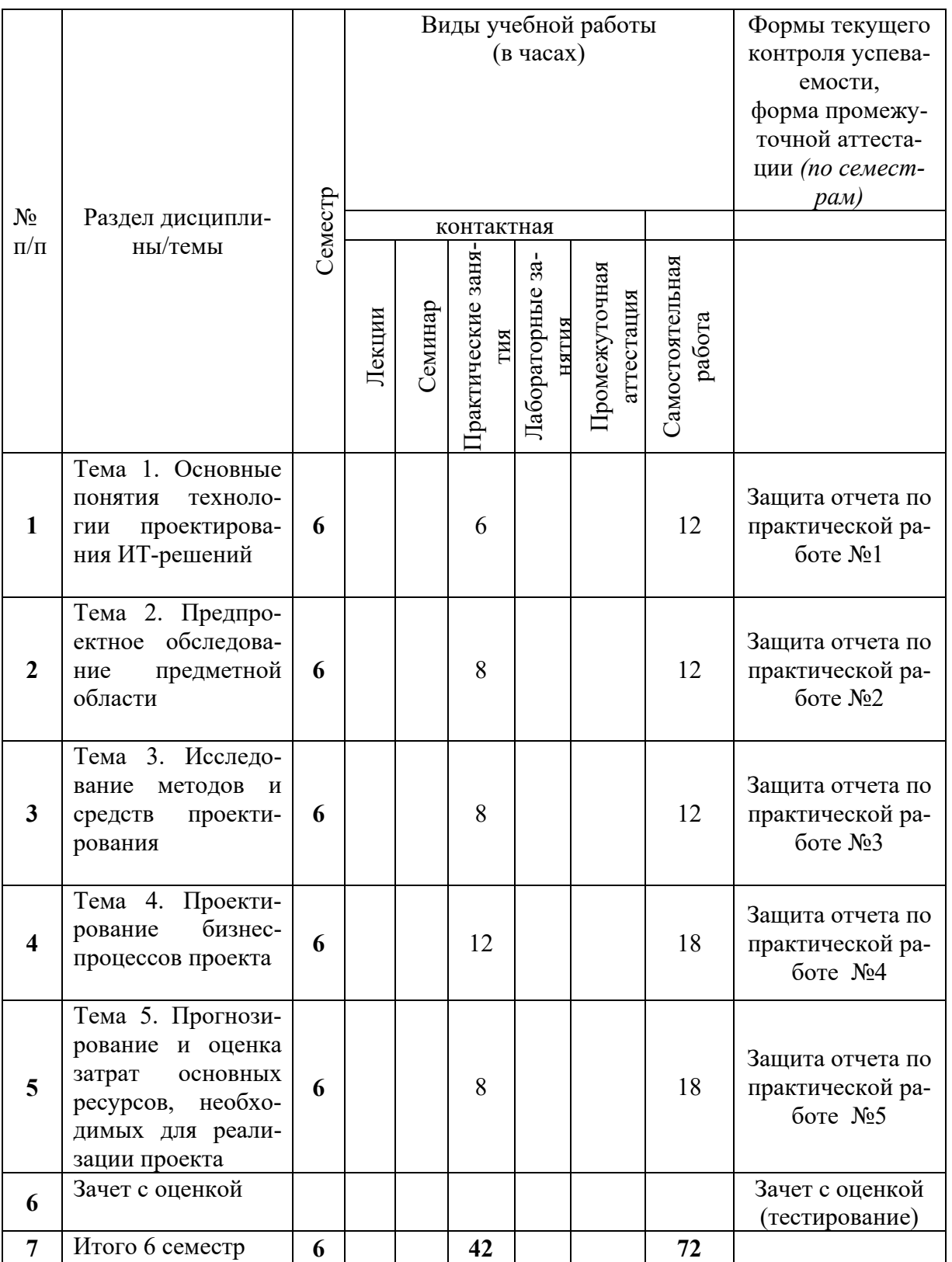

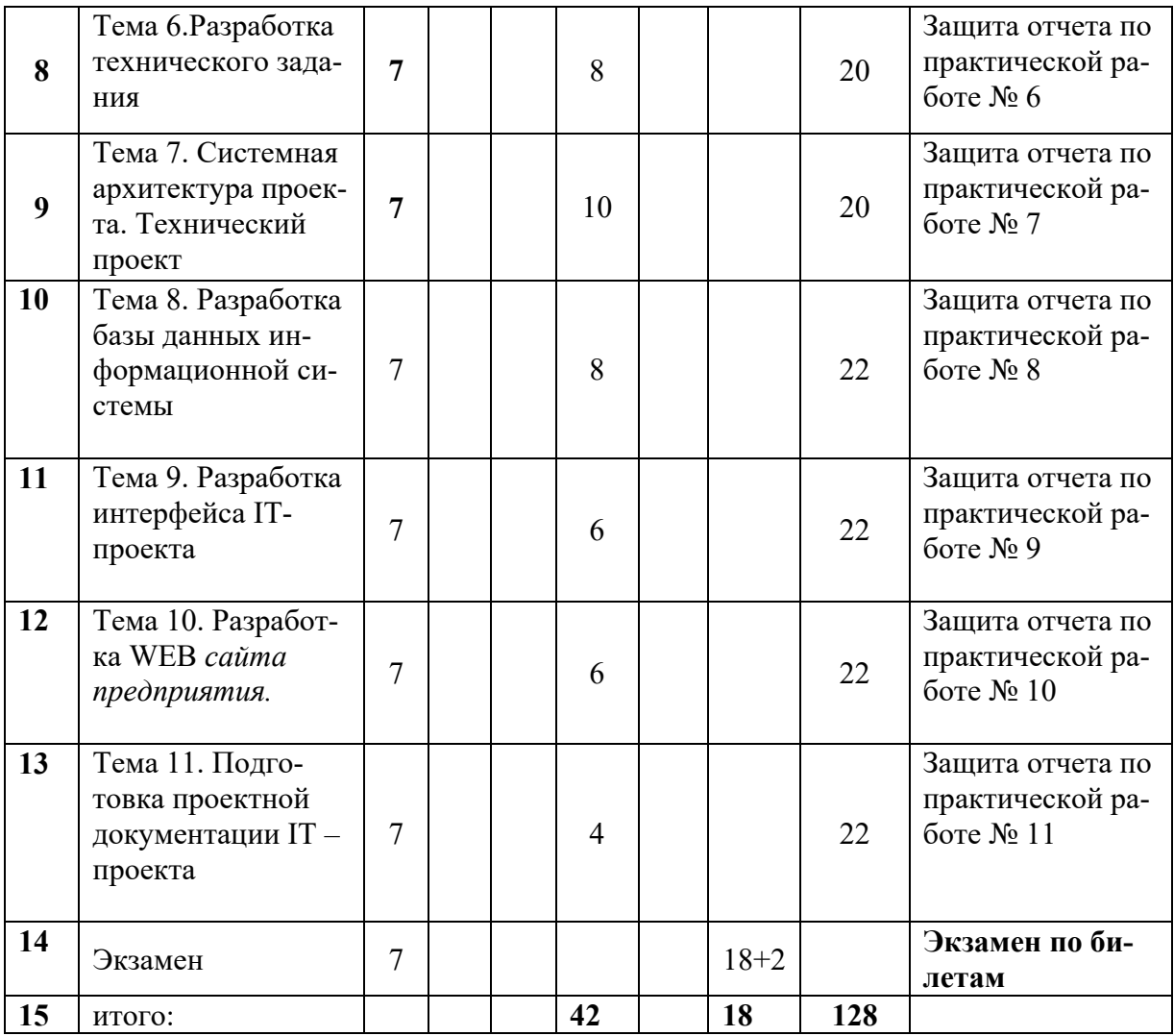

# 3. Содержание дисциплины

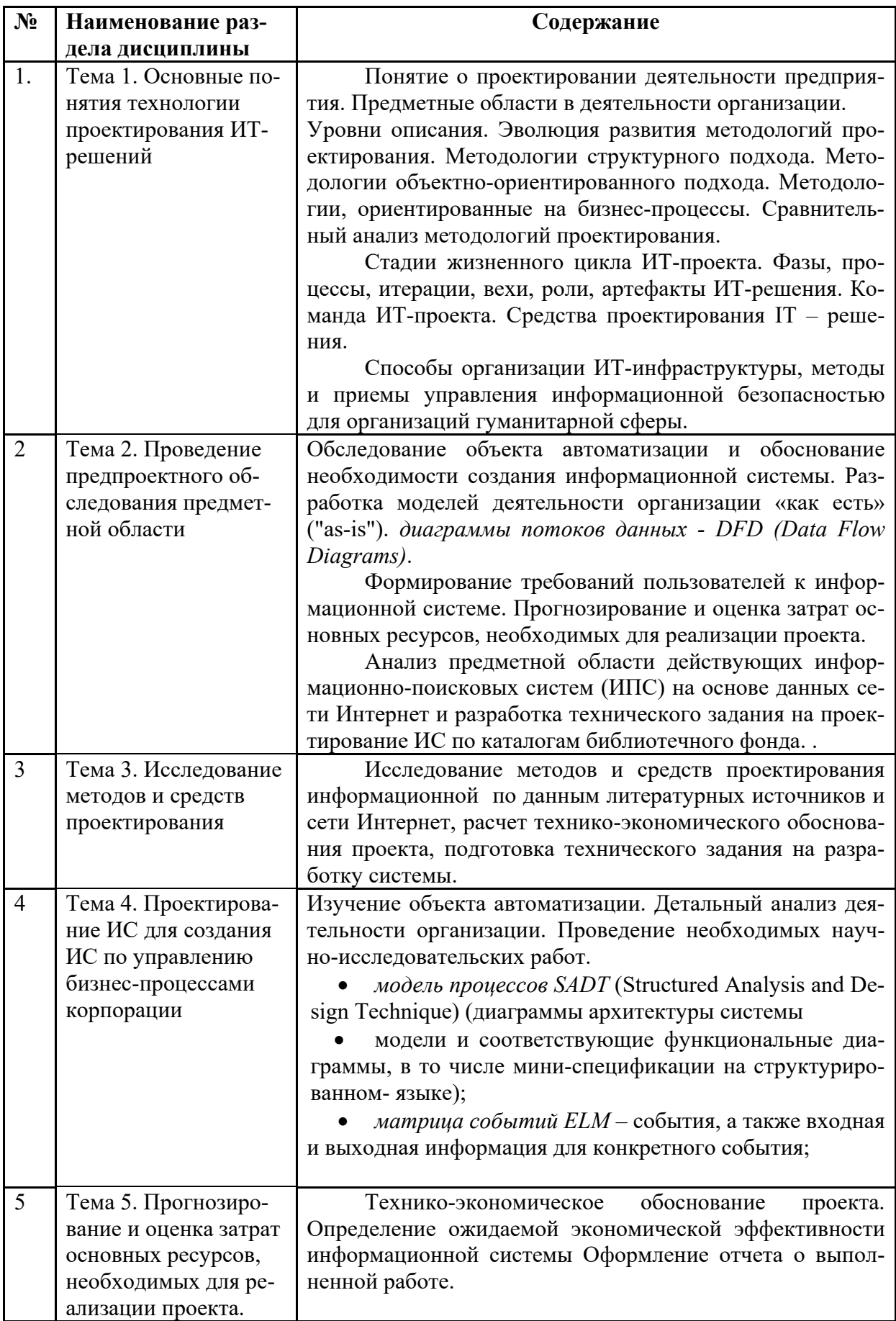

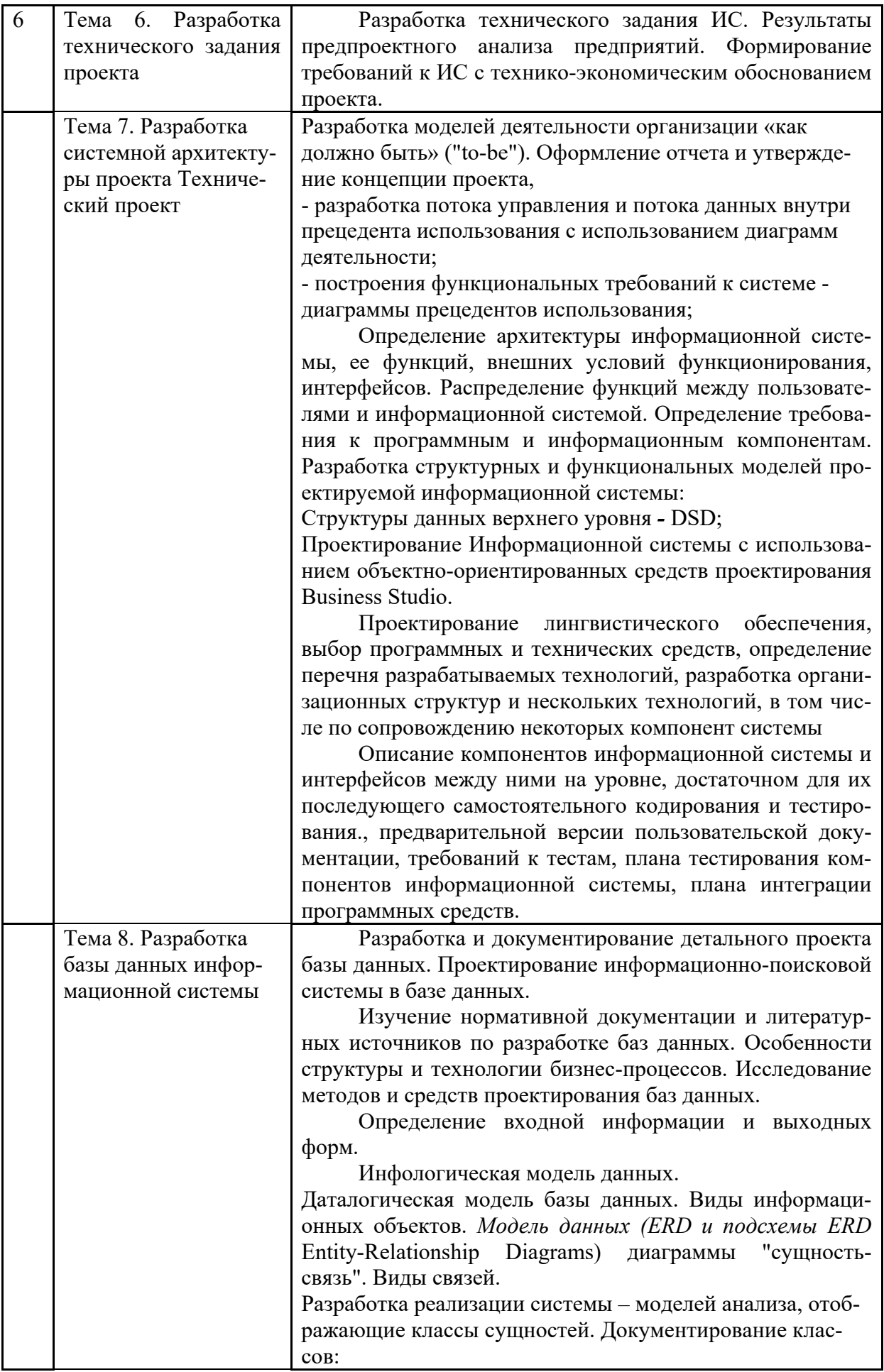

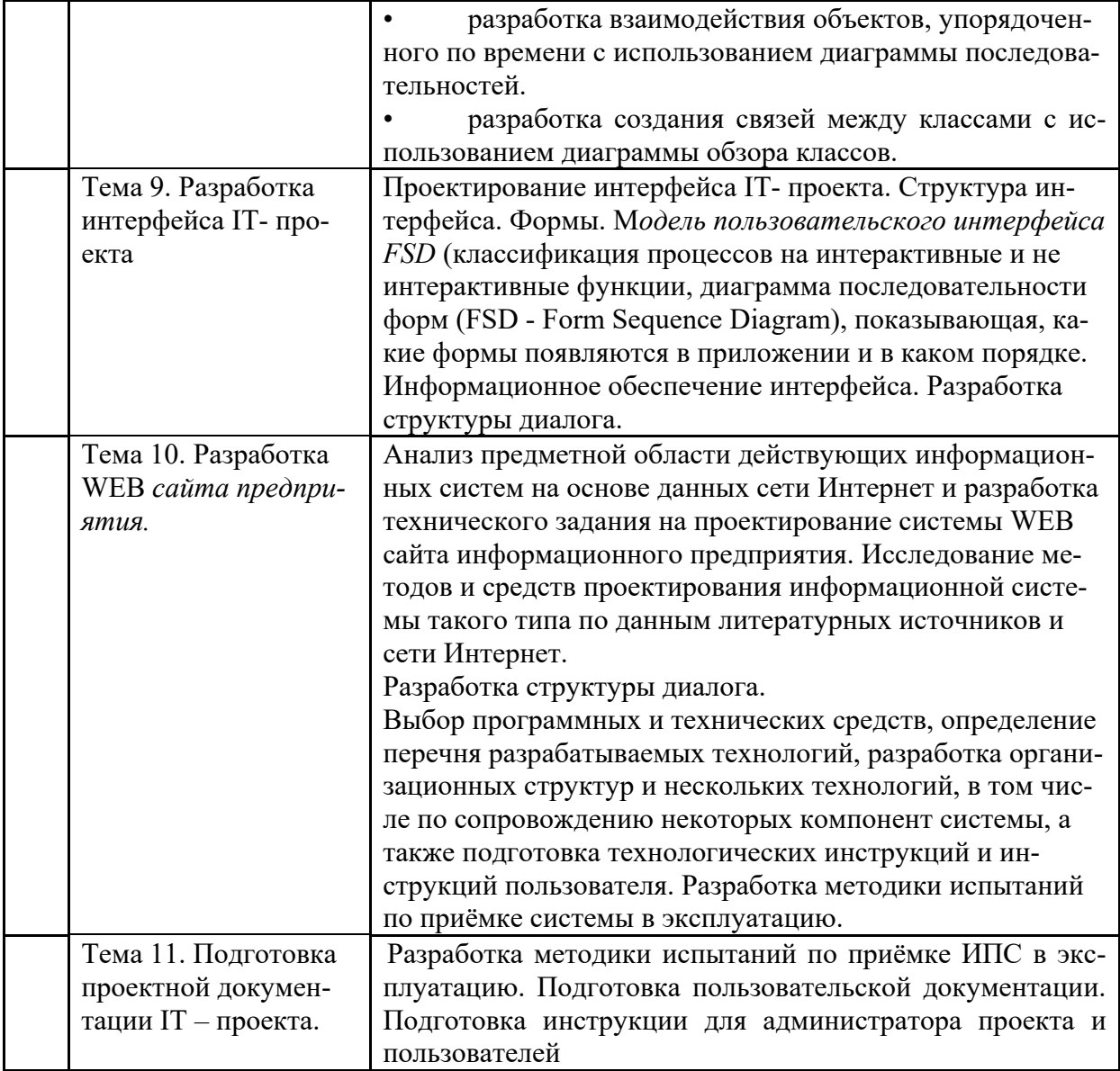

# **4. Образовательные технологии**

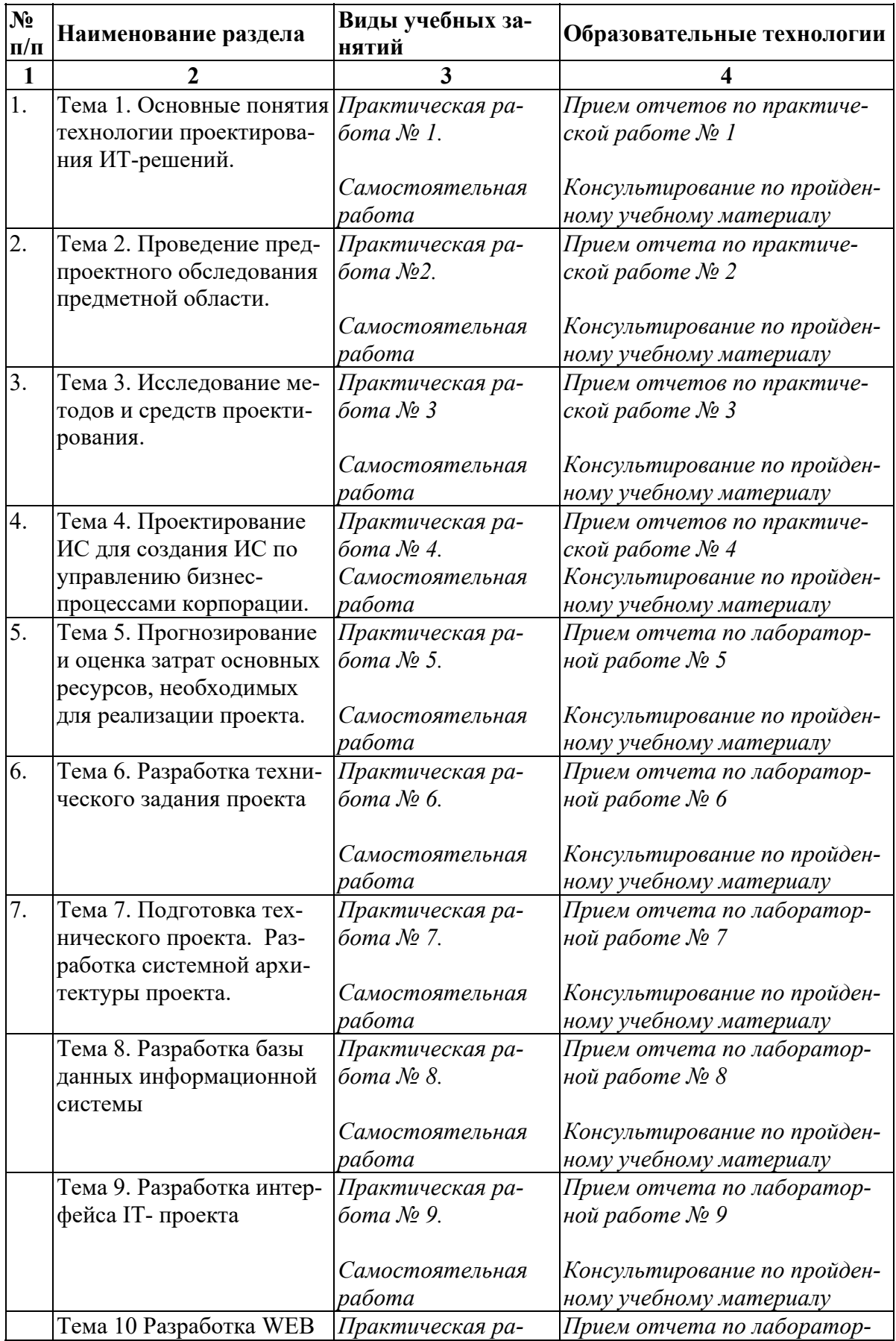

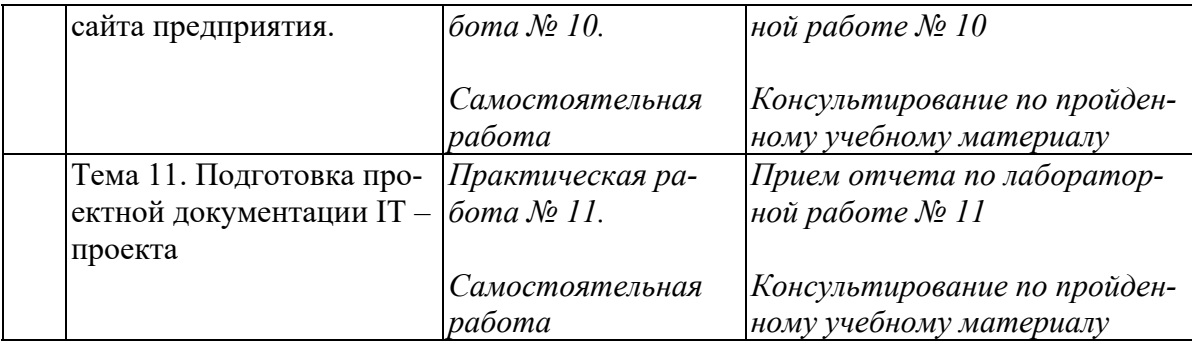

# **5. Оценка планируемых результатов обучения**

## **5.1. Система оценивания**

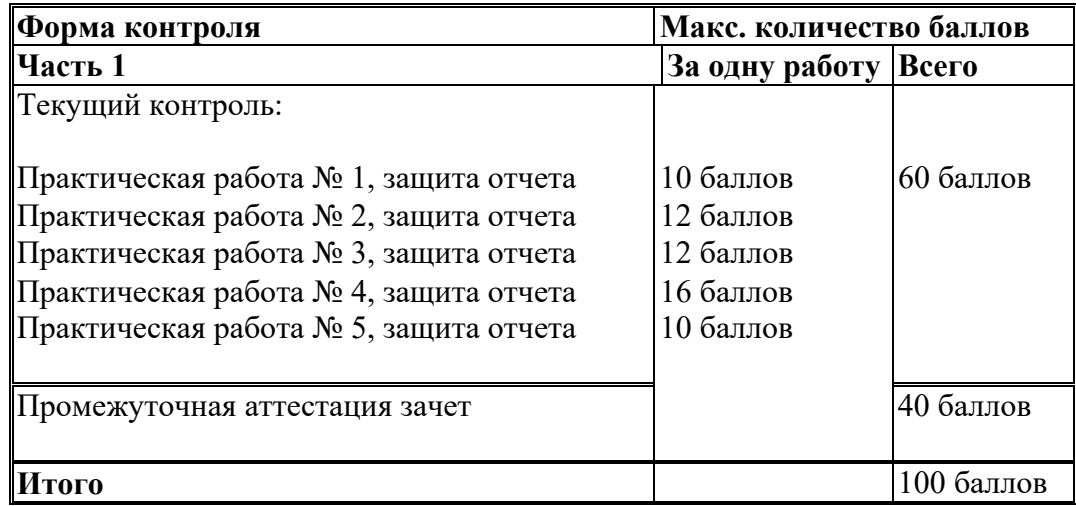

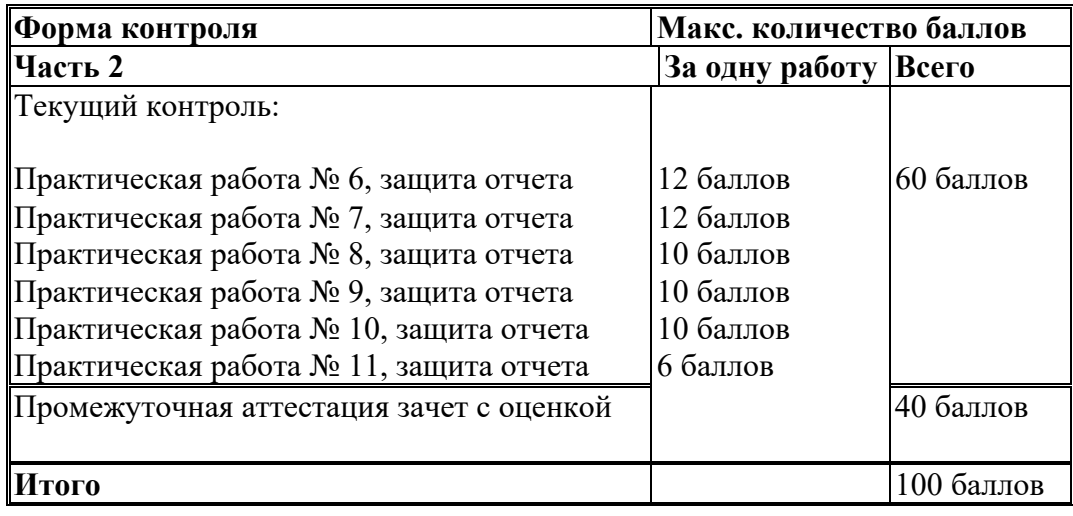

Полученный совокупный результат конвертируется в традиционную шкалу оценок и в шкалу оценок Европейской системы переноса и накопления кредитов (European Credit Transfer System; далее – ECTS) в соответствии с таблицей:

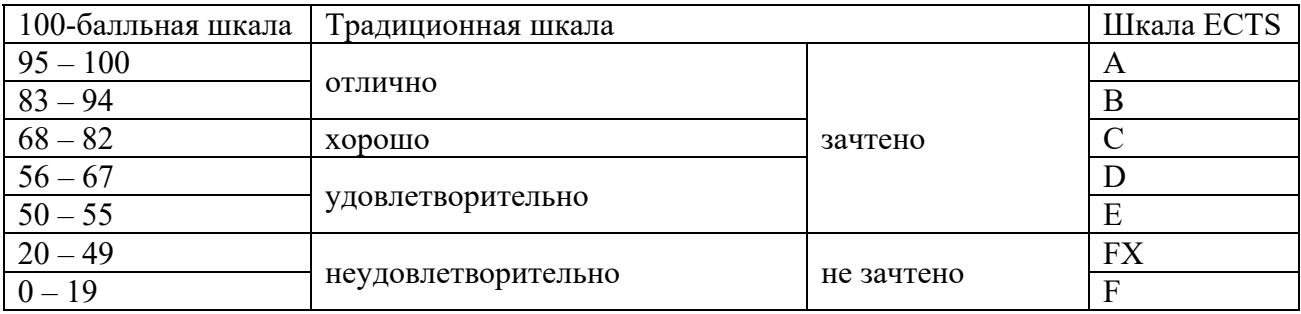

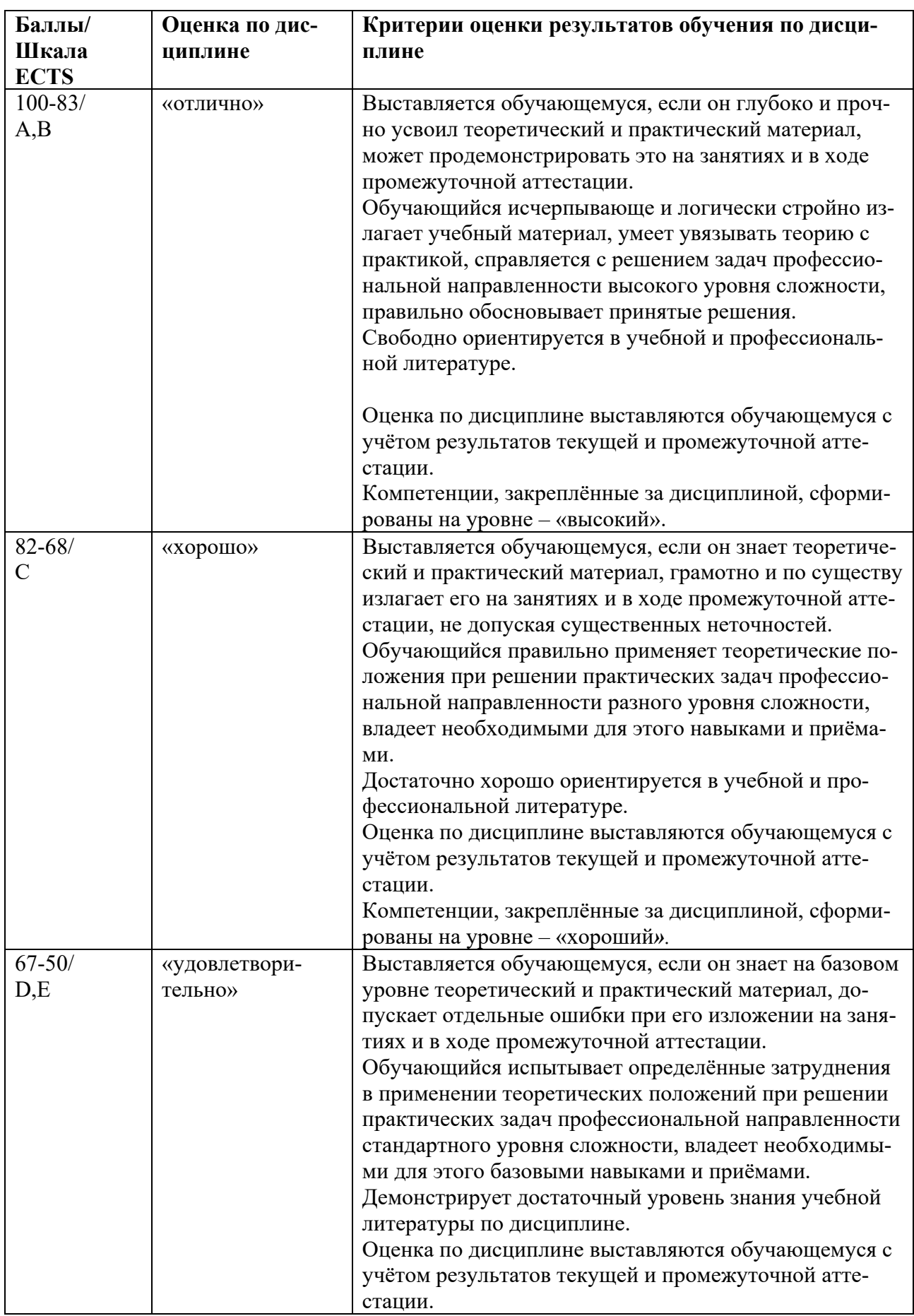

# **5.2. Критерии выставления оценки по дисциплине**

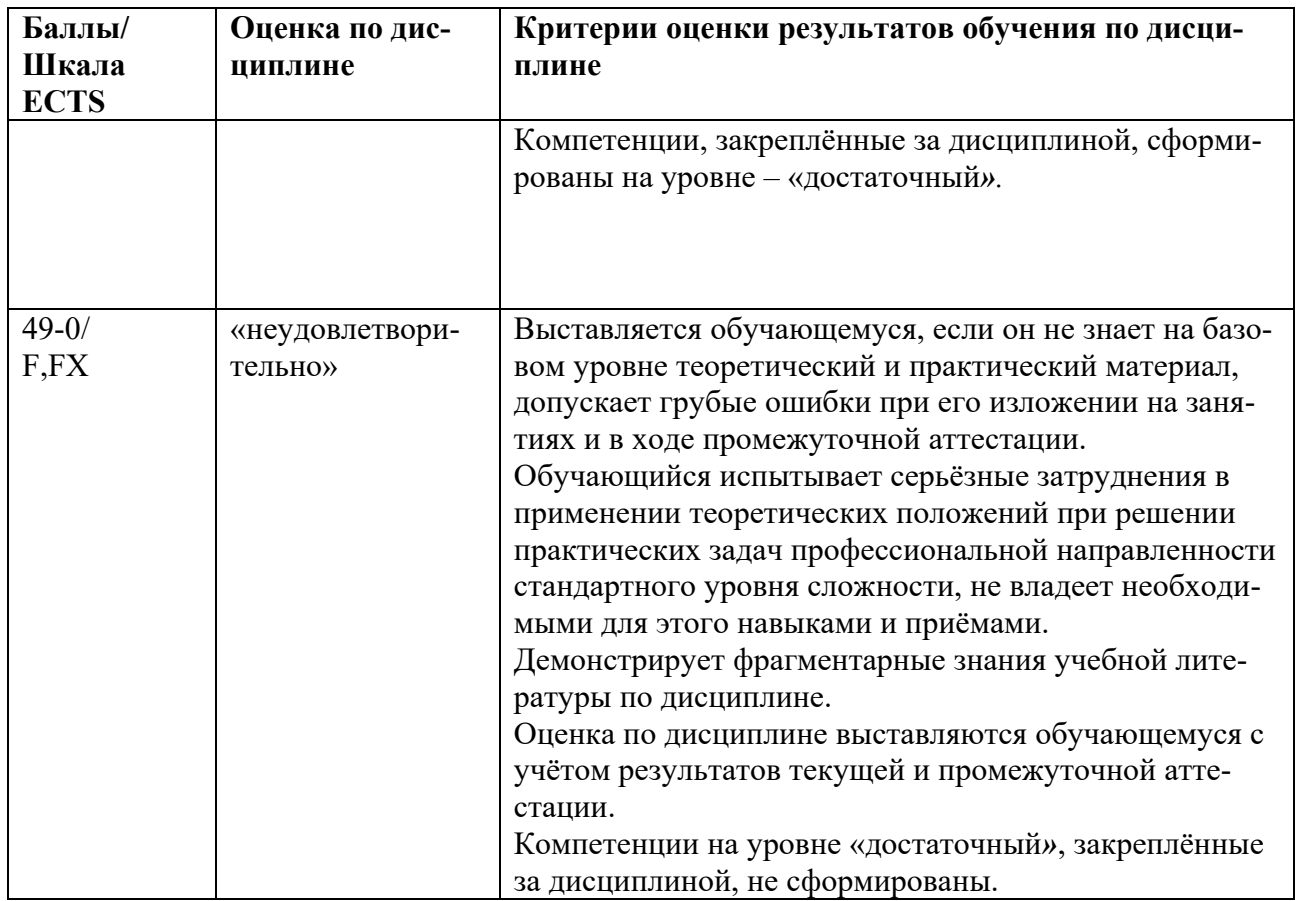

## 5.3. Оценочные средства (материалы) для текущего контроля успеваемости, промежуточной аттестации обучающихся по дисциплине

## Тестовые вопросы для промежуточной аттестации

## Тестовые вопросы для проверки компетенции ПК-1, ПК-1-1, ПК 1.2, ПК-1.3

ПК- 1 Способен проводить обследование организаций, выявлять информационные потребности пользователей, формировать требования к информационной системе

## 1. Стадии проектирования ИС (выбрать неверное):

- 1) Разработка технического задания
- 2) Рабочее проектирование
- 3) Практическое проектирование
- 4) Ввод в действие

## 2. ГОСТ, соответствующий проектированию ИС:

- 1) ГОСТ 43960-04
- 2) ГОСТ 34601-90
- 3) ГОСТ 6040-54
- 4) ГОСТ 8019-76
- 3. Этапы проектирования ИС (выбрать верное):
- 1) Ввод эскизного проекта
- 2) Рабочее сопровождение
- 3) Эксплуатационная разработка

4) Обоснование создания системы

# 4. Этапы стадии «Внедрение проекта» (выбрать неверное):

- 1) Эксплуатация проекта
- 2) Подготовка объекта к внедрению
- 3) Сдача проекта в промышленную эксплуатацию

#### 5. «Сопровождение и модернизация проекта» является этапом стадии (выбрать вер-HOe):

- 1) Предпроектное сопровождение
- 2) Технорабочее сопровождение
- 3) Эксплуатация и сопровождение проекта
- 4) Комплексная системная проверка

## 6. Что является основной единицей обработки данных при каноническом проектировании:

1) Процесс

2) Структура

3) Залача

# 7. Важнейшими объектами обследования ИС могут являться (выбрать неверное):

- 1) Экономическая структура
- 2) Структурно-организационные звенья
- 3) Функциональная структура
- 4) Стадии и элементы хозяйственного процесса

## 8. Основной целью выполнения первого этапа предпроектного обследования «Сбор материалов» является (выбрать неверное):

- 1) Выявление основных параметров предметной области
- 2) Выбор технологии проектирования
- 3) Установление условий, в которых будет функционировать проект ИС
- 4) Выявление стоимостных и временных ограничений на процесс проектирования

## 9. Что не относится к документам предпроектной стадии (выбрать неверное):

- 1) «Технический проект»
- 2) «Рабочий проект»
- 3) «Технико-экономическое обоснование проектных решений (ТЭО)»
- 4) «Акт о проведении опытного внедрения»

## 10. Что относится к документам предпроектной стадии (выбрать неверное):

1) «Технико-экономическое обоснование проектных решений (ТЭО)»

- 2) «Технорабочий проект»
- 3) «Техническое задание (ТЗ)»
- 4) «Эскизный проект»

## 11. На какой стадии канонического проектирования АИС используется такой документ как «Модернизированный технорабочий проект»:

- 1) Предпроектная стадия
- 2) Технорабочее проектирование
- 3) Внедрение проекта
- 4) Эксплуатация и сопровождение проекта

## 12. Какие задачи решаются на этапе предпроектного обследования «Сбор материалов» (выбрать неверное):

- 1) Предварительное изучение предметной области
- 2) Выбор технологии проектирования
- 3) Физическая реализация выбранного варианта проекта
- 4) Сбор и формализация материалов

#### 13. Самой важной операцией этапа предпроектной стадии «Сбор материалов», определяющей все последующие работы по обследованию объекта и проектированию ИС, является:

- 1) Предварительное изучение предметной области
- 2) Выбор метода сбора материалов
- 3) Разработка программы обследования
- 4) Выбор технологии проектирвоания

#### 14. Установите правильное соответствие между этапом стадии «Внедрение проекта» и его результатом:

#### Этапы стадии Результаты

- 1. Сдача проекта в промышленную эксплуатацию
- 2. Опытное внедрение проекта
- 3. Подготовка объекта к внедрению проекта

1) Проверка правильности работы некоторых частей проекта и исправление проектной документации

- 2) Комплексная системная проверка всех частей проекта
- 3) Работы по подготовке предприятия к внедрению разработанного проекта ИС

#### 15. Аспектами проектного анализа могут быть:

- 1) технологический анализ;
- 2) институциональный;
- 3) финансовый;
- 4) экономический;
- $5$ ) BCe BMeCTE B38THE.

#### 16. Установите правильное соответствие между этапами стадий и их результатами:

Этапы сталий

- 1. Эксплуатация проекта
- 2. Рабочее проектирование
- 3. Техническое проектирование

Результаты

- 1) Физическая реализация выбранного варианта проекта
- 2) Работы по логической разработке и выбору наилучших вариантов проектных решений

3) Сбор информации о работе системы в целом и отдельных компонент, и статистики о сбо-

ях системы в виде рекламаций и замечаний

## **16. Классификация методов проведения обследования (выбрать неверное):**

- 1) По числу объектов обследования
- 2) По цели обследования
- 3) По степени охвата предметной области
- 4) По числу исполнителей
- 5) По степени одновременности выполнения работ 1 и 2 этапов предпроектной стадии

## **17. По цели обследования выделяют методы (выбрать неверное):**

- 1) Метод индивидуального обследования
- 2) Метод организации локального проведения обследования
- 3) Метод системного обследования объекта

## **18. По степени охвата предметной области выделяют методы (выбрать неверное):**

- 1) Метод сплошного обследования
- 2) Метод системного обследования объекта
- 3) Метод выборочного обследования

## **19. По степени одновременности выполнения работ 1 и 2 этапов предпроектной стадии выделяют методы (выбрать неверное):**

- 1) Метод последовательного проведения работ
- 2) Метод смешанного проведения работ
- 3) Метод параллельного проведения работ

## **20. Перечислите методы выполнения работ по обследованию предметной области (выбрать неверное):**

- 1) Метод анализа операций
- 2) Расчетный метод
- 3) Метод опроса исполнителей на рабочих местах
- 4) Метод системного обследования объекта

## **21. Совокупность методов по обследованию и сбору материалов предметной области делятся на 2 группы (выбрать неверное):**

- 1) Методы сбора, выполняемого силами проектировщиков-исполнителей
- 2) Методы сбора, выполняемого силами руководителей
- 3) Методы сбора, выполняемого силами специалистов предметной области

## **22. Критерии, которые следует учитывать при выборе метода (выбрать неверное):**

- 1) Степень личного участия проектировщика в сборе материала
- 2) Временные, трудовые и стоимостные затраты на получение сведений в подразделениях

3) Степень личного участия специалиста в сборе материала

## 23. Перечень вопросов, ответы на которые дадут полное представление о деятельности изучаемого объекта (выбрать неверное):

- 1) Получение представления об объекте изучения в целом
- 2) Изучение и описание организационно-функциональной структуры объекта
- 3) Получение представления о каждой составляющей объекта в отдельности
- 4) Изучение и описание структуры информационных и/или материальных потоков

## 24. «Проведение сбора и формализации материалов обследования», основные задачи данной операции (выбрать неверное):

1) Выявить формы документов, отражающие хозяйственные процессы и используемые классификаторы, макеты файлов и т. д.

- 2) Проинтервьюировать специалистов подразделений изучаемой предметной области
- 3) Комплексная проверка всех стадий обследования
- 4) Сформировать «Отчёт об обследовании» и выполнить другие работы

## 25. «План-график» служит инструментом для (выбрать верное):

- 1) Планирования и оперативного управления предпроектной стадией
- 2) Сбора и формализации материалов
- 3) Анализа операций

## Тестовые вопросы для проверки компетенции ПК-3, ПК-3.1, ПК-3.2, ПК-3.3

ПК-3 Способен проектировать информационные системы по видам обеспечения

## 1) Какой из перечисленных принципов относится к системному подходу при проектировании ИС:

- а) Быстродействие,
- б) Адаптивность к изменениям,
- в) Производительность.
- г) Обучаемость,
- д) Надежность

#### 2) Укажите типы информационных систем:

- а) Учета и контроля,
- б) Планирования и анализа,
- в) Обработки данных,
- г) Оперативного управления,
- д) Поддержки принятия решения

## 4) Что включает в себя жизненный цикл ИС:

- а) Проектирование,
- б) Детальное программирование,
- в) Кодирование,
- г) Сертификация,
- д) Сопровождение

## **5) Какие существуют модели жизненного цикла ЭИС:**

- а) Функциональная,
- б) Каскадная,
- в) Иерархическая,
- г) Спиральная,
- д) Стоимостная

#### **6) Укажите системотехнические принципы проектирования**

- а) Итерация,
- б) Декомпозиция,
- в) Структурное программирование,
- г) Типизация,
- д) Нормализация

#### **7) Укажите стадии канонического проектирования?**

- а) Формализации,
- б) Предпроектная,
- в) Моделирования,
- г) Стандартизации,
- д) Внедрения

## **8) Какие работы выполняются на стадии технического проектирования**

- а) Определение модели данных,
- б) Разработка проектно-сметной документации,
- в) Построение схем организации данных,
- г) Расчет экономической эффективности ЭИС,
- д) Формирование календарного плана работ

#### **9) Что входит в структуру классификаторов технико-экономической информации**

- а) Единица информации,
- б) Экономический показатель,
- в) Объем информации,
- г) Документ,
- д) Методика расчета показателей

#### **10) Какими параметрами характеризуется код информации**

- а) Коэффициент информативности,
- б) Структура информации,
- в) Коэффициент полезного действия,
- г) Коэффициент избыточности,
- д) Коэффициент напряженности работ

## **11) Каким требованиям должны отвечать документы результатной информации?**

- а) Количество реквизитов,
- б) Наличие показателей, рассчитываемых вручную,
- в) Полнота информации,
- г) Автоматизированный ввод факсимильных данных,
- д) Достоверность предоставляемой информации

#### **12) Что является начальным моментом проектирования экранных форм**

- а) Информационная модель,
- б) Постановка задачи,
- в) Техническое задание,
- г) Перечень макетов экранных форм,
- д) Программы ввода и вывода информации

13) Какие требования предъявляются к организации базы данных (БД)

- а) Логическая и физическая независимость данных,
- б) Наличие глоссария,
- в) Возможность ввода не стандартизированных данных,
- г) Наличие утилит проектирования БД,
- д) Контролируемая надежность данных

#### **14) По каким признакам можно классифицировать технологические процессы обработки данных в ИС**

- а) По структуре технологической документации,
- б) По типу обрабатываемых данных,
- в) По способу организации интерфейса,
- г) По типу технического обеспечения,
- д) По наличию технико-экономического обоснования

#### **15) Какие требования предъявляются к созданию корпоративных ИС, обеспечивающих эффективный реинжиниринг бизнес-процессов**

- а) Масштабируемость,
- б) Функциональность,
- в) Конфиденциальность,
- г) Непереносимость,
- д) Обязательность

## **16) На каких критериях основывается выбор сервера базы данных для корпоративных ИС**

- а) Зависимость от типа аппаратной архитектуры,
- б) Поддержка стандарта открытых систем,
- в) Дискретная работа корпоративной ИС,
- г) Поддержка WEB–серверов и работа с Интернет,
- д) Эффективность эксплуатации сервера

#### **17) Какие процедуры не включаются в архитектуру информационного хранилища**

- а) Сортировка данных,
- б) Преобразование данных,
- в) Представление данных,

г) Интеллектуальный анализ данных,

д) Трансформация данных

#### **18) Преимущества использования CASE-технологий состоят в**

- а) Использование методов аналитического моделирования,
- б) Упрощенное документирование проекта,
- в) Поддержание адаптивности ИС,
- г) Сокращение времени создания проекта,
- д) Индивидуальный характер разработки ИС

#### **19) Что включает в себя архитектура CASE-средств**

- а) Проектную документацию,
- б) Документатор проекта,
- в) Администратор базы данных,
- г) Словарь данных (репозиторий),
- д) Тезаурус

#### **20) Что включает в себя инструментальная среда поддержки CASE-технологии**

- а) Имитационные модели,
- б) Техника генерации описаний компонентов ИС,
- в) Моделирующая ЭВМ,
- г) Графические нотации,
- д) Базовые программные средства

#### **21) По каким признакам классифицируются современные CASE-системы**

- а) По соответствию существующим ГОСТам,
- б) По поддерживаемым методологиям проектирования,
- в) По уровню структуризации информации,
- г) По типу и архитектуре вычислительной техники,
- д) По классу прикладного программного обеспечения,

#### **22) Какие программы не относятся к CASE-средствам**

- а) 1С:Предприятие
- б) ERD
- в) Expert Project
- г) Bpwin
- д) ER-win

#### **23) Какие диаграммы не используются в функционально-ориентированном проектировании ИС**

- а) График Гранта,
- б) Функциональные спецификации,
- в) Матрицы перекрестных ссылок,
- г) Информационно-логические модели «сущность-связь»,
- д) Оптимизационные модели

#### 24) Какие диаграммы не используются в объектно-ориентированном проектировании ИС

- а) Диаграммы прецедентов использования,
- б) Функциональные модели,
- в) Диаграммы классов объектов,
- г) Сетевые графики,
- д) Диаграммы взаимодействия объектов

#### 25) Что включает в себя технологическая сеть объектно-ориентированного проектированного ИС

- а) Каноническое проектирование,
- б) Типовое проектирование,
- в) Логическое проектирование,
- г) Физическое проектирование,
- д) Индустриальное проектирование

## 26. Организационно-правовое обеспечение информационных систем (ИС) включает (2 правильных):

- -техническое задание a)
- $b)$ правовые нормы, регламентирующие отношения персонала предприятия
- $\mathbf{c}$ ) приказы по ИС

#### 27. Лингвистическое обеспечение ИС включает (2 правильных):

- a) языковые средства
- $\mathbf{b}$ поисковую систему
- термины и определения  $\mathbf{c}$ )

#### 28. Информационное обеспечение ИС включает (2 правильных)

- a) язык программирования
- $b)$ базы данных
- информационные ресурсы  $\mathbf{c})$

#### Тестовые вопросы для проверки компетенции ПК-4, ПК-4.1, ПК-4.2, ПК-4.3

ПК-4 Способен составлять технико-экономическое обоснование проектных решений и техническое задание на разработку информационной системы

#### 1. Запас финансовой мощности проекта определяет:

1) объем реализации, при котором можно достигнуть запланированного объема прибыли; 2) величину возможного уменьшения доходов при условии сохранения безубыточности проекта;

3) величину дополнительного дохода, который имеет предприниматель, если объем продаж превышает проектный;

4) процент снижения дохода от реализации для сохранения проектного уровня прибыльности;

5) граничную величину возможного снижения объема продажи без риска получить убытки.

#### **2.Маржинальный доход проекта -это доход, который**

1) компания получает от продажи дополнительной единицы продукции;

2) фирма рассчитывает для определения уровня прибыльности;

3) остается от реализации после возмещения переменных затрат;

4) остается от реализации после возмещения общих затрат;

5) остается от реализации после возмещения постоянных затрат.

## **3. Явные выгоды проекта -это:**

1) Выгоды, которые обусловлены уменьшением затрат, или получением доходов;

2) Выгоды, которые сопровождают проект;

3) выгоды от использования ограниченных ресурсов;

4)позитивных и негативных результатов проекта;

5) все варианты ответов не верны.

## **4.Явные выгоды от проекта возникают благодаря смене:**

1) квалификации работников;

2) физического объема продукции;

3) места реализации;

4) все три ответа верны.

5) все варианты ответов не верны.

## **5. Неявные выгоды проекта -это:**

1)материальные выгоды, обусловленные увеличением затрат или получением дополнительных доходов:

2)полученные доходы от наилучшего альтернативного использования актива;

3)утраченные выгоды от использования ограниченных ресурсов;

4) побочные выгоды, которые сопровождают проект, и не могут быть непосредственно выделены.

5) все варианты ответов не верны.

#### **6. Альтернативная стоимость проекта -это:**

1) стоимость наилучшего варианта использования ограниченного ресурса;

2) побочные выгоды, которые сопровождают проект;

3)разница между положительными и отрицательными результатами проекта;

4)стоимость альтернативного варианта использования ограниченного ресурса;

5) все варианты ответов не верны.

**7. Анализируется проект А стоимостью 330 тыс. руб. на проведение предварительных исследований этого проекта уже затрачено 30 тыс. руб. Параллельно фирма разрабатывает два независимых проекта стоимостью 700 тыс. руб. и 1500 тыс. руб. Величина безвозвратных затрат по проекту А составит:** 

1)2,6 млн. руб.; 2)330 тыс. руб.; 3)300 тыс. руб.; 4) 30 тыс. руб.; 5) все варианты ответов не верны.

#### **8. Будущая стоимость -это:**

1) сумма доходов, которую планирует получить инвестор от реализации проекта после того, он компенсирует вложенные им денежные средства;

2) сумма денежных средств, которую может получить собственник проекта в будущем условии продажи данного проекта;

3) сумма инвестированных в настоящий момент средств, на которую они должны превратить через определенный промежуток времени с учетом определенной ставки процента;

4) величина денежного потока, который будет получен от проекта в ходе его реализации;

5) величина прибыли, которую планирует получить инвестор.

## **9. Под денежным потоком проекта понимают:**

1) финансовые результаты работы фирмы на протяжении определенного периода времени;

2) разница между количеством полученных и потраченных средств, реальные чистые денежные средства, которые поступают в фирму (или тратятся ею) на протяжении определенного периода времени:

3) движение финансовых активов фирмы, которое отображается в ее балансе за определенный период времени;

4) все денежные поступления, которые осуществляются на фирме при расчетах с дебиторами и кредиторами;

5)величина средств, которая будет получена от проекта в ходе его реализации;

## **10. Показатель чистой текущей стоимости (NPV) показывает:**

1) отношение суммы дисконтированных выгод к сумме дисконтированных затрат;

2) разницу между дисконтированными суммами денежных, поступлений и дисконтированной стоимостью всех затрат, которые возникают при реализации проекта;

3)норму дисконта, при котором проект считается целесообразным;

4)величина денежного потока, который будет получен от проекта в ходе его реализации; 5)нет правильного ответа.

## **11. Внутренняя норма доходности (IRR) показывает:**

1)отношение суммы дисконтированных выгод к сумме дисконтированных затрат;

2)отток или поступление денежных средств по каждому году проекта;

3) норму дисконта, при которой NPV=0;

4)величина денежного потока, который будет получен от проекта в ходе его реализации; 5)нет правильного ответа.

## **12. Коэффициент выгоды/затраты (В/С) не годится для отбора:**

1)независимых проектов;

2)зависимых проектов;

3) взаимоисключающих проектов с ограничениями по капиталу;

4)условных проектов;

5)нет правильного ответа.

## **13. Рентабельность инвестиций (PI) показывает:**

1) отношение суммы дисконтированных поступлений к величине дисконтированных инвестиций и отображает эффективность вложений;

2)финансовые результаты работы фирмы на протяжении определенного периода времени; 3)норму дисконта, при котором проект считается целесообразным;

4)величину денежного потока, который будет получен от проекта в ходе его реализации; 5) нет правильного ответа.

## **14. Маржинальный доход проекта -это доход, который:**

1)Компания получает от продажи дополнительной единицы продукции;

2) фирма рассчитывает для определения уровня прибыли;

3) остается от реализации после погашения переменных затрат;

4)остается от реализации после погашения всех затрат;

5)остается от реализации после погашения постоянных затрат;

## **15. Операционный рычаг проекта отображает:**

1)процентное изменение в операционном денежном потоке относительно процентного изменения количества проданной продукции;

2) процентное изменение прибыли фирмы относительно процентного изменения объема реализованной продукции;

3)процентное изменение в объеме продаж продукции относительно процентного изменения цены товара;

4)процентное изменение в объеме продаж продукции относительно процентного изменения затрат на производство;

5)нет правильного ответа.

## **16. Анализ чувствительности проекта проводят по схеме:**

1) оценка влияния каждой переменной проекта (в случае неизменности остальных) на величину NPV (чистой текущей стоимости;

2)расчет эластичности NPV;

3)определение критического значения переменной и возможного ее отклонения от базового сценария проекта;

4)правильный ответ 2) и 3).

5) нет правильного ответа.

#### **17. Целью маркетингового анализа проекта является:**

1) оценка коммерческой целесообразности реализации проекта на данном рынке;

2) обоснование возможности реализации продукта на данном рынке, получение заданного уровня доходов и покрытие ожидаемого уровня затрат;

3)тщательный анализ экономической среды проекта;

4)разработка концепции продвижения продукта проекта;

5)правильный ответ 1) и 2).

## **18. При финансовом анализе условия финансирования проекта:**

1) учитывают при оценке его финансовой привлекательности;

2) не учитывают при оценке его финансовой привлекательности;

3) не учитывают при оценке его финансовой привлекательности, однако рассматривается в экономическом анализе проекта;

4) обязательно включают для определения перераспределения существующих i финансовых институтов до инвесторов;

5) отделяют от Финансовой.

## **19. Расчет будущих денежных потоков от проекта осуществляется на основе определения:**

1) прибыли, которую получит компания в случае реализации проекта;

2) нормы доходности, которую получит компания в случае реализации проекта;

3) разницы между денежными потоками «с проектом» и «без проекта»;

4) денежный поток, который получит компания в случае реализации проекта;

5) дополнительного денежного потока, который получит компания в случае реализации проекта

## **20. В финансовый раздел инвестиционного проекта включают:**

1) анализ финансового состояния предприятия в течение трех (пяти) предшествующих лет

2) анализ безубыточности производства основных видов продукции;

3) оценка стоимости капитала, привлеченного для реализации инвестиционного проекта;

4) все ответы правильные;

5) все ответы не правильные.

## **21. Не принадлежит к принципам финансирования проектов:**

1) необходимость возвращения финансовых средств;

2) обеспечение повышения темпов роста дохода и капитала;

3) минимизация инвестиционных рисков;

4) максимизация уровня прибыли на вложенный капитал;

5) обеспечение возможного участия в управлении проектом.

#### **Контрольные вопросы к экзамену**

1.Понятие и основные параметры проекта.

2. Цель и стратегия проекта. Результат проекта.

3. Классификация проектов.

4. Проектный цикл. Структуризация проектов.

5. Участники проектов.

6. Окружающая среда проекта.

7.Сущность и принципы управления проектами.

8. История развития управления проектами.

- 9. Функции и подсистемы управления проектами.
- 10. Методы управления проектами
- 11. Разработка концепции проекта.
- 12. Формирование идеи проекта.
- 13. Предварительные исследования по проекту.
- 14. Проектный анализ. Оценка реализуемости проекта.
- 15. Технико-экономическое обоснование проекта.
- 16. Бизнес-план проекта.
- 17. Создание коммуникационной системы проекта.
- 18.Принципы построения организационных структур управления проектами.

19. Последовательность разработки и создания организационных структур управления проектами.

20. Современные средства организационного моделирования проектов.

- 22. Маркетинговые исследования при разработке проекта.
- 23. Маркетинговая стратегия проекта. Концепция маркетинга проекта.
- 24. Программа маркетинга проекта. Бюджет маркетинга проекта.
- 25. Реализация маркетинга проекта.
- 26. Управление маркетингом в рамках управления проектами.
- 27. Состав и порядок разработки проектной документации.
- 28. Управление разработкой проектной документации.
- 29. Функции менеджера проекта.
- 30. Автоматизация проектных работ.
- 31. Анализ программного обеспечения для управления проектами.
- 32.Экспертиза проектно-сметной и проектной документации.
- Порядок проведения экспертизы.
- 33.Государственная и общественная экологическая экспертиза проектов.
- 34.Принципы оценки эффективности проектов. Исходные данные для расчета эффективности.
- 35.Показатели эффективности проекта.
- 36. Учет риска и неопределенности при оценке эффективности проекта.
- 37. Процесс планирования проекта.
- 38. Структура разбиения работ. Ошибки планирования.
- 39. Детальное планирование.
- 40. Детальное планирование.
- 41. Ресурсное планирование.
- 42. Сметное и календарное планирование.
- 43. Документирование плана проекта.
- 44. Принципы управления стоимостью проекта.
- 45. Оценка стоимости проекта.
- 46.Бюджетирование проекта.
- 47. Методы контроля стоимости проекта.
- 48. Отчетность по затратам.
- 49. Мониторинг работ по проекту.
- 50. Анализ результатов по проекту.
- 51. Принятие решений по проекту.
- 52. Управление изменениями по проекту.
- 53. Пусконаладочные работы.
- 54. Приемка в эксплуатацию законченных объектов.
- 55. Закрытие контракта по проекту.
- 56. Выход из проекта.
- 57. Взаимосвязь объемов, продолжительности и стоимости работ.
- 58. Методы управления содержанием работ.
- 59.Структура и объемы работ.
- 60. Управление временем по проекту.
- 61. Управление производительностью труда по проекту.
- 62. Современная концепция управления качеством.
- 63. Управление качеством проекта.
- 64. Система менеджмента качества.
- 65. Сертификация продукции проекта.
- 66. Ресурсы проекта. Процессы управление ресурсами проекта.
- 67. Принципы планирования ресурсов проекта.
- 68. Управление закупками ресурсов. Управление поставками.
- 69. Управление запасами. Логистика в управлении проектами.

70. Формирование команды.

71. Организация деятельности персонала. Управление персоналом проекта.

72. Психологические аспекты управления персоналом проекта.

73. Понятие риска и неопределенности.

74. Анализ проектных рисков.

75. Методы снижения уровня риска. Организация работ по управлению рисками

#### **Темы курсовых проектов**

1. Разработка проекта ИС музея изобразительного искусства.

2. Проектирование ИС муниципального учреждения здравоохранения.

3. Разработка проекта автоматизированного рабочего места администратора гостиницы.

5. Проектирование ИС для агентства недвижимости.

6. Проектирование автоматизированного рабочего места (АРМ) врача мед. учреждения (поликлиники, больницы, скорой помощи.

7. Проектирование и внедрение подсистемы информационно-документационного обеспечения ИС «Компьютерные курсы»

8. Проектирование и реализация подсистемы техническое обеспечение локальной сети ЭВМ торговой фирмы.

9. Проектирование и внедрение подсистемы программного обеспечения ИС сети ЭВМ туристической фирмы.

10. Проектирование подсистемы организационно-правового обеспечения ИС музея частных коллекций.

11. Разработка проекта ИС музея театрального искусства.

12. Проектирование и реализация подсистемы учета для ИС магазина «Одежда».

13. Проектирование ИС библиотеки.

15. Проектирование подсистемы учета и контроля объектов хранения для ИС музея декоративно-прикладного искусства.

16. Разработка ИС экскурсионного агентства.

17. Проектирование и внедрение подсистемы бронирования путевок для ИС «Турфирма»

18. Разработка проекта ИС по учету пользователей Интернет-услуг фирмы-провайдера.

19. Проектирование ИС электронной библиотеки.

21. Проектирование подсистемы учета заказ-нарядов транспортной фирмы.

24. Проектирование подсистемы учета заказов посетителей ресторана.

25. Разработка проекта ИС ведения полисов автострахования страховой фирмы.

 26. Разработка структуры Комплексной системы управления качеством проектирования информационных систем (КСУКПИС).

27. Разработка проекта подсистемы документационно-информационного обеспечения муниципальной системы социального обеспечения.

28. Разработка проекта подсистемы техническое обеспечение библиотеки иностранной литературы.

29. Разработка проекта подсистемы программно-математическое обеспечение рекламной фирмы.

30. Разработка проекта организационно-правового обеспечения ИС крупной адвокатской фирмы.

#### **6. Учебно-методическое и информационное обеспечение дисциплины**

## **6.1. Список источников и литературы**

# Источники

#### Основные

1. Федеральный закон Российской Федерации от 27 июля 2006 г. N 149-ФЗ «Об информации, информационных технологиях и о защите информации».

2. ГОСТ 34.003-90. Автоматизированные системы. Термины и определения.

3. ГОСТ 34.201-89. Информационная технология. Комплекс стандартов на автоматизированные системы. Виды, комплектность и обозначение документов при создании автоматизированных систем.

4. ГОСТ 34.601-90. Автоматизированные системы. Комплекс стандартов на автоматизированные системы. Стадии создания.

#### Дополнительные

- 1. ИСО/МЭК 15504. Информационная технология. Оценка процесса разработки программного обеспечения.
- 2. ЕСКД. Единая система конструкторской документации (серия ГОСТ 2.0).
- 3. ГОСТ 19.ххх. Единая система программной документации.

#### Литература

#### Основная

1. Голицына О.Л. Информационные системы: учебное пособие/ О.Л. Голицына, Н.В. Максимов, И.И. Попов. – М: ФОРУМ: ИНФРА-М, 2018. – 448 с.

ISBN- 978 -5-91134-833-5 (ФОРУМ) ISBN – 978-5-16-009375-8 (ИНФРА-М)

URL: https://new.znanium.com/read?id=338175

2. Исаев Г.Н. Проектирование информационных систем: учебное пособие. - М.: Омега-Л, 2015. -434 с.

3. Исаев Г.Н. Теоретико-методологические основы качествам информационных систем. -М.: НИЦ ИНФРА-М, 2018. -293 с.

URL: https://new.znanium.com/read?id=338175

#### Дополнительная

1. Вендров А.М. Проектирование программного обеспечения экономических информационных систем: Учебник. - М.: Финансы и статистика, 2006. -545с.

2. Грекул В.И. Проектирование информационных систем: курс лекций: учебное пособие - СПб.: Университет Информационных Технологий (ИНТУИТ), 2005. -305 с.

3. Исаев Г.Н. Информационные системы в экономике: Учебник. -М.: Омега-Л, 2015. -369 с.

4. Коваленко, В. В. Проектирование информационных систем: учеб. пособие / В.В. Коваленко. — Москва: ФОРУМ: ИНФРА-М, 2018. — 320 с. — (Высшее образование: Бакалавриат). - ISBN 978-5-00091-628-5. - Текст: электронный. - URL: https://znanium.com/catalog/product/980117– Режим доступа: по подписке.

5. Купер Алан, Рейманн Роберт М. Алан Купер об интерфейсе. Основы проектирования взаимодействия. – М.: Издательство Символ-Плюс, 2017. – 688 с.

6. Реферативный журнал «Информатика».

#### **6.2. Перечень ресурсов информационно-телекоммуникационной сети «Интернет».**

1. BPA, EA, BPM, BI, CRM и др. – разбираемся с терминами: [Электронный ресурс] Режим доступа: https://www.fox-manager.com.ua/blog/bpa-ea-bpm-bi-crm-terminy/

2. Анашкин А.В., Козлова С.И. Обзор средств проектирования информационных систем. [Электронный ресурс] Режим доступа: https://scienceforum.ru/2016/article/2016021471

3. Ахтырченко К.В., Сорокваша Т.П. Методы и технологии реинжиниринга ИС. Труды Института Системного Программирования РАН, 2003. Шестнадцатая техническая конференция «Корпоративные базы данных-2011» Москва, 14–15 апреля. [Электронный ресурс] – Режим доступа: http://citforum.ru/SE/project/isr/. Дата 19.10.17.

4. Бизнес-процессы: Как все запущено и запутано. [Электронный ресурс] Режим доступа: https://bpmsoft.org/bpm-vse-slojno-2/

5. Введение в Rational XDE, или Rational Rose для разработчиков. [Электронный ресурс] – Режим доступа: http://www.interface.ru/fset.asp?Url=/rational/xros.htm&anchor=1.

6. Вендров А.М. CASE-технологии. Современные методы и средства проектирования информационных систем. [Электронный ресурс] - Режим доступа: http://casetech.h1.ru/library/vendrov/index.htm. Дата 12.11.17.

7. Волков И., Денисов А. Оценка эффективности информационных систем. Часть 2. Понятие эффективности, современные методы оценки. [Электронный ресурс]. Режим доступа: https://www.ibm.com/developerworks/ru/library/l-otcenka\_efectivnosti\_2/

8. Демо-версия Business Studio [Электронный ресурс] Режим доступа: https://www.businessstudio.ru/demo/business\_studio/

9. Ефимов Г. Жизненный цикл информационных систем. [Электронный ресурс] – Режим доступа: http://www.abn.ru/inf/setevoi/cycle.shtml. Дата 19.11.17.

10. Жарко Мияйлович, Драган Миличев. Технологии разработки пользовательских интерфейсов/ Открытые системы, СУБД. – 2013. - № 10. URL: ttps://www.osp.ru/os/2013/10/13039072

11. Инструменты для автоматизации бизнес-процессов Лучшие BPM-системы 2020 года. [Электронный ресурс] Режим доступа: https://top10-bpm.ru/

12. Интерфейс пользователя. Материал из Национальной библиотеки им. Н. Э. Баума‐ на. [Электронный ресурс] – Режим доступа: https://ru.bmstu.wiki/%D0%98%D0%BD%D1%82%D0%B5%D1%80%D1%84%D0%B5%D0%B9%D1%81\_% D0%BF%D0%BE%D0%BB%D1%8C%D0%B7%D0%BE%D0%B2%D0%B0%D1%82%D0%B5%D0%BB%D1%8F

13. Купина А. Этапы разработки пользовательского интерфейса: как сделать так, чтобы UI не лишил вас прибыли. 2019. URL: https://vc.ru/design/58502-etapy-razrabotkipolzovatelskogo-interfeysa-kak-sdelat-tak-chtoby-ui-ne-lishil-vas-pribyli

14. Лекция 21: Технология проектирования веб-сайтов/ Национальный Открытый Университет «ИНТУИТ».- [Электронный ресурс] Режим доступа: https://www.intuit.ru/studies/courses/3632/874/lecture/14329

15. Леоненков А. Самоучитель UML. [Электронный ресурс] – Режим доступа: http://khpi-iip.mipk.kharkiv.edu/library/case/leon/. Дата 11.07.17.

16. Марка Д.А., Мак-Гоуэн К. Методология структурного анализа и проектирования SADT. [Электронный ресурс] – Режим доступа: http://www.interface.ru/case/sadt0.htm. Дата 17.02.17.

17. Моделирование бизнес процессов в Вusiness studio [Электронный ресурс] Режим доступа: https://businessarchitecture.ru/modeling-business-studio/

18. Моделирование бизнес-процессов: метод. указания к лаб. работам / Минобрнауки России, ОмГТУ; [сост.: Г. Н. Бояркин, К. В. Кравченко]. – Омск: Изд-во ОмГТУ, 2019. [Электронный ресурс] Режим доступа: https://www.omgtu.ru/general\_information/faculties/faculty\_of\_information\_technology\_and\_co mputer\_systems/department\_of\_applied\_mathematics\_and\_systems\_quot/composition\_departmen t/Boyarkin G\_N\_Kravchenko\_K\_V\_MU\_Modelirovanie\_bizness\_protsessov\_23\_04\_2019\_3.p df

19. Новичков А. Rational Rose для разработчиков. [Электронный ресурс] – Режим доступа: http://www.interface.ru/fset.asp?Url=/rational/rose/develop.htm. .

20. Обзор программных продуктов бизнес-моделирования: [Электронный ресурс] Режим доступа: https://www.cfin.ru/software/kis/b-model.shtml

21. Обзор функциональных возможностей Business Studio 4.0 [Электронный ресурс] Режим доступа: https://bpmsoft.org/business-studio-4-0/

22. Основные этапы создания сайта [Электронный ресурс] Режим доступа: https://nz4.ru/sozdanie-sajta/osnovnyie-etapyi-sozdaniya-sayta/

23. Оценка качества информационных систем (ИС)/ ИНТУИТ. [Электронный ресурс] Режим доступа: https://intuit.ru/studies/courses/651/507/lecture/11551

24. Пользовательский интерфейс и его виды/ ИНТУИТ Лекции. [Электронный ресурс] Режим доступа https://intuit.ru/studies/courses/3609/851/lecture/31652?page=3

25. Проектирование пользовательского интерфейса. Принципы построения интерфейса. Количественный анализ интерфейса. Измерение эффективности интерфейса. [Электронный ресурс] Режим доступа https://skarlupka.ru/articles.php?id=28

26. Проектирование реляционных баз данных: Метод. указания к курсовому проектированию по курсу "Базы данных" / Московский государственный институт электроники и математики; Сост.: И.П. Карпова. – М., 2010. – 32 с. [Электронный документ]. Режим доступа: https://miem.hse.ru/data/2013/05/20/1293350320/project2010.pdf

27. Разработка интерфейса пользователя программного обеспечения. - 2018. URL: https://coderlessons.com/tutorials/akademicheskii/programmnaia-inzheneriia/razrabotkainterfeisa-polzovatelia-programmnogo-obespecheniia

28. РД 50-34.698-90 Руководство пользователя Шаблон руководства пользователя по ГОСТ 34 [Электронный документ]. Режим доступа:

http://technicaldocs.ru/%D0%B3%D0%BE%D1%81%D1%8234/%D1%88%D0%B0%D0%B1% D0%BB%D0%BE%D0%BD%D1%8B/%D1%80%D1%83%D0%BA%D0%BE%D0%B2%D0% BE%D0%B4%D1%81%D1%82%D0%B2%D0%BE\_%D0%BF%D0%BE%D0%BB%D1%8C% D0%B7%D0%BE%D0%B2%D0%B0%D1%82%D0%B5%D0%BB%D1%8F

29. Создание сайта: от идеи до реализации/ CMSmagazine/ - [Электронный ресурс] Режим доступа: https://cmsmagazine.ru/journal/items-stages-of-site-development/

30. Средства проектирования информационных систем [Электронный ресурс] Режим доступа: https://lektsii.org/15-72705.html

31. Стружкин Н.П. Базы данных: проектирование: учебник для вузов/ Н.П. Стружкин, В.В. Годин. – Москва: Издательство Юрайт. – 2018. – стр. 76 – 456 (https://urait.ru/viewer/bazy-dannyh-proektirovanie-450165#page/466)

32. Тема 3.2 Разработка пользовательских интерфейсов/ [Электронный ресурс] Режим доступа: https://pandia.ru/text/78/247/74988.php

33. Трофимов С. UML диаграммы в Rational Rose. [Электронный ресурс] – Режим доступа: http://www.interface.ru/fset.asp?Url=/rational/diag\_uml.htm. Дата 14.09.17.

34. Французова Г.Н. Понятие пользовательского интерфейса**.** [Электронный ресурс] – Режим доступа http://prepod-

shmu.ucoz.ru/publ/lekcii/trpp/lekcija 8 quot ponjatie polzovatelskogo interfejsa quot/14-1-0-9

35. Что такое проектирование сайтов? Основные этапы. [Электронный ресурс] Режим доступа: https://fotodizart.ru/proektirovanie-sajtov.html

36. Экономическая эффективность информационных технологий/ ИНТУИТ. [Электронный ресурс] Режим доступа: https://intuit.ru/studies/courses/651/507/lecture/11553

# 6.3 **Перечень БД и ИСС**

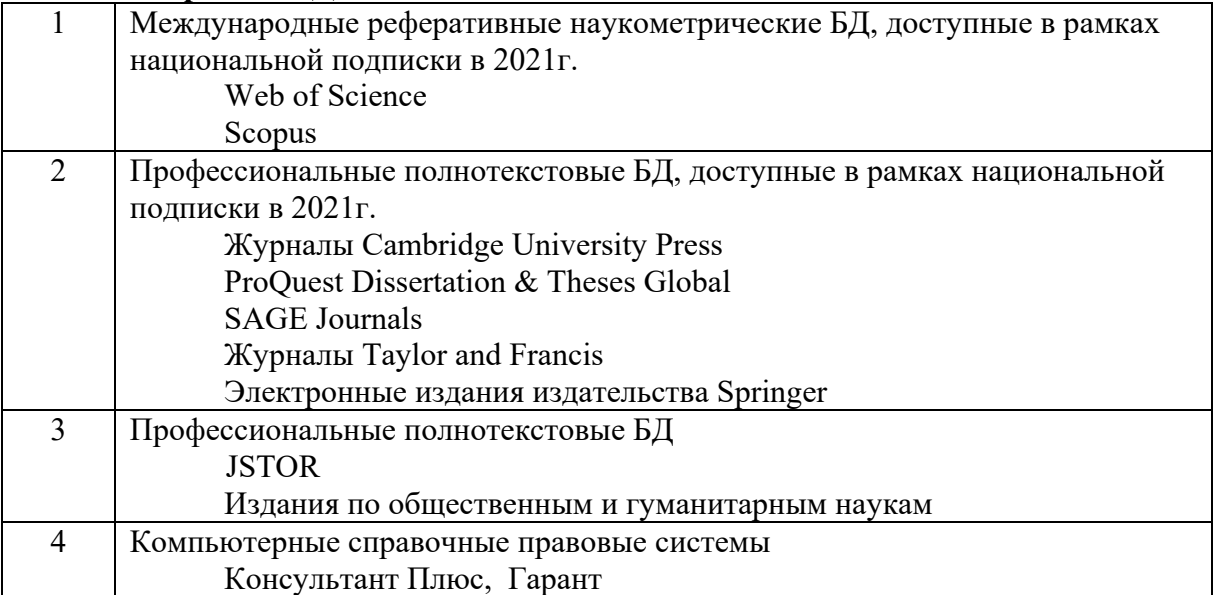

#### 7. Материально-техническое обеспечение дисциплины

Для материально-технического обеспечения дисциплины «Методология и технология проектирования информационных систем» необходимы:

- компьютерный класс

Компьютерный класс – ауд. № 114: 1 компьютер преподавателя, 9 компьютеров обучающихся, маркерная доска, проектор.

- предустановленное программное обеспечение:

1. Операционная система Windows 10 (лицензия 68526624.

2. Microsoft office 2010 Pro (лицензия 49420326 от 08.12.2011)

3. Microsoft SQL Server 2008 (лицензия 46931055 от 20.05.2010)

4. Microsoft Visual Professional 2019 (лицензия 63202190)

5. Business Studio Enterprise v.4.1 - (демонстрационная версия) - динамичный многофункциональный программный комплекс моделирования бизнес процессов и информационных систем. Группа компаний «Современные технологии управления».

6. IBM Rational Software Architect - программный комплекс, основанный на языке UML и реализующий объектно-ориентированную методику моделирования процессов информационных систем.

7. ARIS 7.0. (демонстрационная версия) - наиболее многофункциональный программный комплекс моделирования бизнес процессов и информационных систем.

8. BPWin и ERWin (демонстрационная версия) - программные средства, реализующие структурную методологию разработки информационных систем.

9. LOTUS NOTES, PC BIRS (демонстрационная версия) – основные информационно-поисковые системы, используемые для ведения документальных баз данных и используемых для предоставления комфортного поиска релевантных запросу пользователя документов.

10. Mozilla Firefox 52.8.1 ESR

11. Платформа ZOOM.

#### 8. Обеспечение образовательного процесса для лиц с ограниченными возможностями здоровья и инвалидов

При необходимости рабочая программа дисциплины может быть адаптирована для обеспечения образовательного процесса лицам с ограниченными возможностями здоровья, в том числе для дистанционного обучения. Для этого от студента требуется представить заключение психолого-мелико-пелагогической комиссии (ПМПК) и личное заявление (заявление законного представителя).

В заключении ПМПК должно быть прописано:

- рекомендуемая учебная нагрузка на обучающегося (количество дней в неделю, часов в день);

- оборудование технических условий (при необходимости);

- сопровождение и (или) присутствие родителей (законных представителей) во время учебного процесса (при необходимости);

- организация психолого-педагогического сопровождение обучающегося с указанием специалистов и допустимой нагрузки (количества часов в неделю).

Для осуществления процедур текущего контроля успеваемости и промежуточной аттестации обучающихся при необходимости могут быть созданы фонды оценочных средств, адаптированные для лиц с ограниченными возможностями здоровья и позволяющие оценить достижение ими запланированных в основной образовательной программе результатов обучения и уровень сформированности всех компетенций, заявленных в образовательной программе.

Форма проведения текущей и итоговой аттестации для лиц с ограниченными возможностями здоровья устанавливается с учетом индивидуальных психофизических особенностей (устно, письменно (на бумаге, на компьютере), в форме тестирования и т.п.). При необходимости студенту предоставляется дополнительное время для подготовки ответа на зачете или экзамене.

#### **9. Методические материалы**

#### **9.1. Планы практических занятий.**

#### **Часть 1.**

**Практическая работа № 1. (6 часов) Система проектирования информационных систем.** 

# **Цель: Цель: изучить структуру и назначение системы проектирования информационных систем.**

#### **Задания:**

- 1. Определить назначение и структуру проектирования ИС
- 2. Построить схему структуры проектирования.
- 3. Составить список нормативно-правовых актов, регулирующих порядок проектирования информационных систем
- 4. Представить содержание работ на стадиях работ по проектированию ИС (в виде таблицы).
- 5. Разработать структуру ИПС на примере документальных систем библиотек.

## **Литература.**

1. Исаев Г.Н. Проектирование информационных систем: учебное пособие. -М.: Омега-Л, 2015. -434 с.

2. Голицына О.Л. Информационные системы: учебное пособие/ О.Л. Голицына, Н.В. Максимов, И.И. Попов. – М: ФОРУМ: ИНФРА-М, 2018. – 448 с. ISBN- 978 -5-91134-833-5 (ФОРУМ). ISBN – 978-5-16-009375-8 (ИНФРА-М) URL: https://new.znanium.com/read?id=338175

#### *Дополнительная литература*

1. Смирнова Г.Н., Сорокин А.А., Тельнов Ю.Ф. Проектирование экономических информационных систем: Учебник /Под ред. Ю.Ф. Тельнова. -М. Финансы и статистика, 2003. - 512 с.

2 Козлов А.Д., Лекае В.А. Методы анализа предметных областей: учебное пособие. – М.: РГГУ, 2013. – С.50 - 74.

3 Маклаков С.В. BPwin и ERwin: CASE-средства разработки информационных систем / Маклаков С. В. - М.: Диалог-МИФИ, 2000. - С.176 – 224.

Указания по выполнению представлены отдельным документом

Планы лабораторных занятий подготовлены и оформлены в виде отдельного документа – практикума по дисциплине «Проектный практикум».

## **Практическая работа № 2. (8 часов) Предпроектное обследование предметной области,**

**Цель: Изучить Методы и этапы предпроектного обследования при проектировании ИС.** 

**Задания:** 

- 1. Дать характеристику предметной области
- 2. Определить структуру предприятия,
- 3. Выявить информационные потоки и бизнес процессы предприятия
- 4. Выполнить анализ систем-аналогов.
- 5. Сформулировать требования к ИС.

#### **Литература.**

1. Исаев Г.Н. Проектирование информационных систем: учебное пособие. -М.: Омега-Л, 2015. -434 с.

2. Смирнова Г.Н., Сорокин А.А., Тельнов Ю.Ф. Проектирование экономических информационных систем: Учебник /Под ред. Ю.Ф. Тельнова. - М: Финансы и статистика, 2003. -512 с.

3. Козлов А.Д., Лекае В.А. Методы анализа предметных областей: учебное пособие. – М.: РГГУ, 2013. – С.50 - 74.

*Дополнительная литература*

4. Маклаков С.В. BPwin и ERwin: CASE-средства разработки информационных систем / Маклаков С. В. - М.: Диалог-МИФИ, 2000. - С.176 – 224.

#### **Указания к выполнению.**

Указания по выполнению представлены отдельным документом Планы лабораторных занятий подготовлены и оформлены в виде отдельного документа – практикума по дисциплине «Проектный практикум».

# **Практическая работа № 3. (8 часов) Исследование методов и средств проектирования.**

**Цель: Научиться устанавливать, настраивать и работать с системами Проектирования.** 

## **Задания.**

- 1. Провести «Обзор средств проектирования информационных систем» (не менее 5). Для каждой системы определить основные функции, тип интерфейса, удобство освоения.
- 2. Определить возможности Business Studio. для проектирования ИС. Знакомство с интерфейсом и архитектурой.
- 3. Провести проектирование в Business Studio в нотации IDEF0 (по теме курсовой работы)
	- a. целей организации (Objective diagram),
	- b. настройка пакета определение организационной структуры корпорации
	- c. перечня технологий, подлежащих разработке,
- 4. Подготовить инструкции пользователя по работе с системой Business Studio по пунктам a, b, c.
- 5. Подготовить отчет.

## **Литература**

1. Анашкин А.В., Козлова С.И. Обзор средств проектирования информационных систем. [Электронный ресурс] Режим доступа: https://scienceforum.ru/2016/article/2016021471

2. Демо-версия Business Studio [Электронный ресурс] Режим доступа: https://www.businessstudio.ru/demo/business\_studio/

3. Исаев Г.Н. Проектирование информационных систем: учебное пособие. -М.: Издательство Омега-Л, 2015. с. 80- 94, 123-

4. Моделирование бизнес процессов в Вusiness studio [Электронный ресурс] Режим доступа: https://businessarchitecture.ru/modeling-business-studio/

5. Обзор функциональных возможностей Business Studio 4.0 [Электронный ресурс] Режим доступа: https://bpmsoft.org/business-studio-4-0/

6. Средства проектирования информационных систем [Электронный ресурс] Режим доступа: https://lektsii.org/15-72705.html

#### **Указания по выполнению** представлены отдельным документом

Планы лабораторных занятий подготовлены и оформлены в виде отдельного документа – практикума по дисциплине «Проектный практикум».

## **Практическая работа № 4. (12 часов) Проектирование ИС по управлению бизнес процессами корпорации для создания ИС.**

# **Цель: изучить проектирование бизнес – процессов организации и возможности определения информационного обеспечения ИС**

#### **Задания.**

1. Исследовать ИС сопровождения бизнес процессов организации по данным Интернет и литературным источникам.

2. Провести классификацию рынка ИС бизнес процессов организации.

3. Выполнить анализ структуры системы проектирования ИС Business Studio по управлению бизнес-процессами организации.

4. Провести проектирование бизнес – процессов по теме курсовой работы в модели AS-IS.

5. Определить состав информационного обеспечения ИС.

6. Выполнить анализ возможностей Business Studio по составлению информационного обеспечения ИС, в том числе: подготовки инструкций пользователя системой и некоторых технологических инструкций по эксплуатации ИС.

7. Составить отчет.

#### **Литература**

1. Голицына О.Л. Информационные системы: учебное пособие/ О.Л. Голицына, Н.В. Максимов, И.И. Попов. – М: ФОРУМ: ИНФРА-М, 2018. – 448 с.

ISBN- 978 -5-91134-833-5 (ФОРУМ) ISBN – 978-5-16-009375-8 (ИНФРА-М)

2. Исаев Г.Н. Проектирование информационных систем: учебное пособие. -М.: Издательство Омега-Л, 2015.

3. Обзор программных продуктов бизнес-моделирования: [Электронный ресурс] Режим доступа: https://www.cfin.ru/software/kis/b-model.shtml

4. BPA, EA, BPM, BI, CRM и др. – разбираемся с терминами: [Электронный ресурс] Режим доступа: https://www.fox-manager.com.ua/blog/bpa-ea-bpm-bi-crm-terminy/

5. Бизнес-процессы: Как все запущено и запутано. [Электронный ресурс] Режим доступа: https://bpmsoft.org/bpm-vse-slojno-2/

6. Инструменты для автоматизации бизнес-процессов Лучшие BPM-системы 2020 года. [Электронный ресурс] Режим доступа: https://top10-bpm.ru/

7. Моделирование бизнес-процессов : метод. указания к лаб. работам / Минобрнауки России, ОмГТУ ; [сост.: Г. Н. Бояркин, К. В. Кравченко]. – Омск: Изд-во ОмГТУ, 2019. [Электронный ресурс] Режим доступа:

https://www.omgtu.ru/general\_information/faculties/faculty\_of\_information\_technology\_and\_co

mputer\_systems/department\_of\_applied\_mathematics\_and\_systems\_quot/composition\_departmen t/Boyarkin\_G\_N\_\_Kravchenko\_K\_V\_\_MU\_Modelirovanie\_bizness\_protsessov\_23\_04\_2019\_3.p df

## **Указания по выполнению** представлены отдельным документом

Планы лабораторных занятий подготовлены и оформлены в виде отдельного документа – практикума по дисциплине «Проектный практикум».

#### **Практическая работа № 5. (8 часов) Прогнозирование и оценка затрат основных ресурсов, необходимых для реализации проекта**

## **Цель: ознакомиться с существующими методами оценки качества ИС и научиться рассчитывать экономический и социальный эффект IT-проектов.**

## **Задания**

- 1. Сформировать показатели надежности
	- 2. Определить показатели затрат и их значение на разработку ИС.

3. Определить показатели и их значения получаемого экономического эффекта от применения ИС.

- 4. Определить показатели и их значения получаемого социального эффекта.
- 5. Рассчитать значения эффективности ИС.
- 6. Определить *показатель NPV*
- 7. Составить отчет

## **Литература**

1. Волков И., Денисов А. Оценка эффективности информационных систем. Часть 2. Понятие эффективности, современные методы оценки. [Электронный ресурс]. Режим доступа: https://www.ibm.com/developerworks/ru/library/l-otcenka\_efectivnosti\_2/

2. Оценка качества информационных систем (ИС)/ ИНТУИТ. [Электронный ресурс] Режим доступа: https://intuit.ru/studies/courses/651/507/lecture/11551

3. Экономическая эффективность информационных технологий/ ИНТУИТ. [Электронный ресурс] Режим доступа: https://intuit.ru/studies/courses/651/507/lecture/11553

#### **Указания по выполнению** представлены отдельным документом

Планы лабораторных занятий подготовлены и оформлены в виде отдельного документа – практикума по дисциплине «Проектный практикум».

## **Часть 2.**

## **Практическая работа № 6. (8 часов) Составление Технического задания на проектирование ИС.**

## **Цель: научиться составлять техническое задание на основе исследования объекта автоматизации и нормативно-правовых документов.**

#### **Задания.**

- 1. Дать общую характеристику объекта автоматизации.
- 2. Провести анализ структуры и бизнес-процессов организации.
- 3. Построить схему информационных потоков организации.
- 4. Сформулировать системные и функциональные требования, а также требования к техническим и программным средствам ИС.
- 5. Провести анализ систем-аналогов (не меньше 3-х).
- 6. Определить цель и задачи разрабатываемой ИС.

#### **Литература:**

- 1. Федеральный закон Российской Федерации от 27 июля 2006 г. N 149-ФЗ «Об информации, информационных технологиях и о защите информации».
- 2. ГОСТ 34.003-90. Автоматизированные системы. Термины и определения.
- 3. ГОСТ 34.201-89. Информационная технология. Комплекс стандартов на автоматизированные системы. Виды, комплектность и обозначение документов при создании автоматизированных систем.
- 4. ГОСТ 34.601-90. Автоматизированные системы. Комплекс стандартов на автоматизированные системы. Стадии создания.
- 5. ИСО/МЭК 15504. Информационная технология. Оценка процесса разработки программного обеспечения.
- 6. ЕСКД. Единая система конструкторской документации (серия ГОСТ 2.0).
- 7. ГОСТ 19.ххх. Единая система программной документации.
- 8. Исаев Г.Н. Проектирование информационных систем: учебное пособие. М.: Омега-Л, 2015. -434 с.
- 9. Исаев Г.Н. Информационные системы в экономике: Учебник. -М.: Омега-Л, 2015. -369 с.
- 10. Смирнова Г.Н., Сорокин А.А., Тельнов Ю.Ф. Проектирование экономических информационных систем: Учебник /Под ред. Ю.Ф. Тельнова. - М.: Финансы и статистика, 2003. -512 с.
- 11. Вендров А.М. Проектирование программного обеспечения экономических информационных систем: Учебник. - М.: Финансы и статистика, 2006. -545с.
- 12. Грекул В.И. Проектирование информационных систем: курс лекций: учебное пособие - СПб.: Университет Информационных Технологий (ИНТУИТ), 2005. -305 с.
- 13. Реферативный журнал «Информатика».

#### **Указания по выполнению** представлены отдельным документом

Планы лабораторных занятий подготовлены и оформлены в виде отдельного документа – практикума по дисциплине «Проектный практикум».

## **Практическая работа № 7. (10 часов) Проведение эскизного, технического и рабочего проектирования**

#### **Цель научиться проводить разные этапы проектирования ИС.**

#### **Задания.**

- 1. Определить цель и функции ИС.
- 2. Построить общую схему ИС «как должно быть».
- 3. Определить исходные данные и выходные формы.

4. Построить схему информационных связей между обеспечивающими подсистемами и между задачами в рамках каждой подсистемы

5. Привести перечень задач, решаемых в каждой подсистеме, с краткой характеристикой их содержания.

6. Выполнить выбор среды разработки и программных средств.

#### **Литература**

## **Основная**

- 1. ГОСТ 34.003-90. Автоматизированные системы. Термины и определения.
- 2. ГОСТ 34.201-89. Информационная технология. Комплекс стандартов на автоматизированные системы. Виды, комплектность и обозначение документов при создании автоматизированных систем.
- 3. ГОСТ 34.601-90. Автоматизированные системы. Комплекс стандартов на автоматизированные системы. Стадии создания.
- 4. ИСО/МЭК 15504. Информационная технология. Оценка процесса разработки программного обеспечения.
- 5. ЕСКД. Единая система конструкторской документации (серия ГОСТ 2.0).
- 6. ГОСТ 19.ххх. Единая система программной документации.

#### **Дополнительная**

1. Исаев Г.Н. Проектирование информационных систем: учебное пособие. - М.: Омега-Л, 2015. -434 с.

2. Исаев Г.Н. Информационные системы в экономике: Учебник. -М: Омега-Л, 2015.-369 с.

**3.** Маторин С.И. Информационные системы: Учебно-практическое пособие / С.И. Маторин, О.А. Зимовец.– Белгород: Изд-во НИУ БелГУ, 2012. – стр. 175 - 273.

#### **Указания по выполнению представлены отдельным документом**

Планы лабораторных занятий подготовлены и оформлены в виде отдельного документа – практикума по дисциплине «Проектный практикум».

#### **Практическая работа № 8 (8 часов) Проектирование базы данных.**

**Цель:** научиться проводить проектирование базы данных для информационной системы.

#### **Задания:**

1. Провести инфологическое проектирование БД.

2.Определить требования к операционной обстановке, в которой будет функционировать информационная система.

3. Выбрать системы управления базой данных (СУБД) и других инструментальных программных средств.

4. Провести логическое проектирование.

5. Выполнить физическое проектирование БД.

#### **Литература**

1. Исаев Г.Н. Проектирование информационных систем: учебное пособие. - М.: Омега-Л, 2015. - стр. 284 - 286.

2. Проектирование информационных систем: учебник и практикум для вузов/ Д.В. Чистов, П.П. Мельников, А.В. Золотарев, Н.Б. Ничепорук: под общей редакцией Д.В. Чистова. – Москва: Издательство Юрайт, 2020. – 258 с. (https://urait.ru/viewer/proektirovanieinformacionnyh-sistem-450339#page/2)

3. Стружкин Н.П. Базы данных: проектирование: учебник для вузов/ Н.П. Стружкин, В.В. Годин. – Москва: Издательство Юрайт. – 2020. – стр. 76 – 456э (https://urait.ru/viewer/bazy-dannyh-proektirovanie-450165#page/466)

4. Проектирование реляционных баз данных: Метод. указания к курсовому проектированию по курсу "Базы данных" / Московский государственный институт электроники и математики; Сост.: И.П. Карпова. – М., 2010. – 32 с. [Электронный документ]. Режим доступа: https://miem.hse.ru/data/2013/05/20/1293350320/project2010.pdf

#### **Указания по выполнению** представлены отдельным документом

Планы лабораторных занятий подготовлены и оформлены в виде отдельного документа – практикума по дисциплине «Проектный практикум».

**Практическая работа № 9 (6 часов) Проектирование пользовательского интерфейса ИС** 

## **Цель/ Научиться проектировать интерфейс к конкретной ИС.**

## **Задания**

- 1. Определить принципы проектируемого интерфейса
- 2. Изучить и выбрать состав компонентов интерфейса по задаче.
- 3. Определить требования к компонентам.
- 4. Разработать модель (образа) интерфейса и каждого компонента интерфейса.
- 5. Провести синтез и интеграцию компонентов интерфейса.

6. Определить порядок проведения экспериментов по проверке работоспособности интерфейса.

7. Выявить дефекты интерфейса для исправления и доводки интерфейса до работоспособного состояния.

## **Литература**

- 1. Исаев Г.Н. Проектирование информационных систем: учебное пособие. М.: Омега-Л, 2015. - стр. 306 - 318.
- 2. . Проектирование пользовательского интерфейса. Принципы построения интерфейса. Количественный анализ интерфейса. Измерение эффективности интерфейса. URL: https://skarlupka.ru/articles.php?id=28
- 3. Жарко Мияйлович, Драган Миличев. Технологии разработки пользовательских интерфейсов/ Открытые системы, СУБД. – 2013. -  $N_2$  10. URL: ttps://www.osp.ru/os/2013/10/13039072
- 4. Интерфейс пользователя. Материал из Национальной библиотеки им. Н. Э. Баумана. URL:

https://ru.bmstu.wiki/%D0%98%D0%BD%D1%82%D0%B5%D1%80%D1%84%D0%B5 %D0%B9%D1%81\_%D0%BF%D0%BE%D0%BB%D1%8C%D0%B7%D0%BE%D0% B2%D0%B0%D1%82%D0%B5%D0%BB%D1%8F

- 5. Купина А. Этапы разработки пользовательского интерфейса: как сделать так, чтобы UI не лишил вас прибыли. 2019. URL: https://vc.ru/design/58502-etapy-razrabotkipolzovatelskogo-interfeysa-kak-sdelat-tak-chtoby-ui-ne-lishil-vas-pribyli
- 6. Пользовательский интерфейс и его виды/ ИНТУИТ Лекции. URL https://intuit.ru/studies/courses/3609/851/lecture/31652?page=3
- 7. Разработка интерфейса пользователя программного обеспечения. 2018. URL: https://coderlessons.com/tutorials/akademicheskii/programmnaia-inzheneriia/razrabotkainterfeisa-polzovatelia-programmnogo-obespecheniia
- 8. Тема 3.2 Разработка пользовательских интерфейсов/ URL: https://pandia.ru/text/78/247/74988.php
- 9. Французова Г.Н. Понятие пользовательского интерфейса**.** URL http://prepodshmu.ucoz.ru/publ/lekcii/trpp/lekcija 8 quot ponjatie polzovatelskogo interfejsa quot/1 4-1-0-9

#### **Указания по выполнению** представлены отдельным документом

Планы лабораторных занятий подготовлены и оформлены в виде отдельного документа – практикума по дисциплине «Проектный практикум».

## **Практическая работа № 10 (6 часов) Разработка WEB сайта предприятия. Цель: научиться проектировать сайты для ИС**

**Задания** 

- a. Сфера работы
- b. Цель,
- c. функции
- 2. Провести анализ информационных потоков. Определите входную, выходную и внутреннюю информации предприятия (организации).
- 3. Определите цель разработки Web- сайта. Постройте дерево целей.
- 4. Проведите концептуальное проектирование веб-сайта
	- a. Определите тип сайта
	- b. Постройте информационную модель сайта
- 5. Разработайте схему структуры сайта.
- 6. Подготовьте письменный отчет.

Литература

- 1. Купер Алан, Рейманн Роберт М. Алан Купер об интерфейсе. Основы проектирования взаимодействия. – М.: Издательство Символ-Плюс, 2017. – 688 с.
- 2. Лекция 21: Технология проектирования веб-сайтов/ Национальный Открытый Университет «ИНТУИТ».- [Электронный ресурс] Режим доступа: https://www.intuit.ru/studies/courses/3632/874/lecture/14329
- 3. Основные этапы создания сайта [Электронный ресурс] Режим доступа: https://nz4.ru/sozdanie-sajta/osnovnyie-etapyi-sozdaniya-sayta/
- 4. Проектирование информационного Web сайта по рекламе и продаже товаров длительного пользования - файл 1.doc - [Электронный ресурс] Режим доступа: https://gendocs.ru/v28869/проектирование информационного webсайта по рекламе и продаже товаров длительного пользования
- 5. Создание сайта: от идеи до реализации/ CMSmagazine/ [Электронный ресурс] Режим доступа: https://cmsmagazine.ru/journal/items-stages-of-site-development/
- 6. Что такое проектирование сайтов? Основные этапы. [Электронный ресурс] Режим доступа: https://fotodizart.ru/proektirovanie-sajtov.html

**Указания по выполнению** представлены отдельным документом

## **Практическая работа № 11. (4 часа) Подготовка проектной документации IT – проекта**

# **Цель. Научиться определять состав и содержание проектной документации**

## **Задания**

- 1. Подготовить программу тестирования.
- 2. Определить данные для проведения тестирования.
- 3. Сформировать инструкцию администратора.
- 4. Определить категории пользователей и их уровни доступа к информационной

системе

- 5. Подготовить инструкции для разных категорий пользователей
- 6. Подготовить отчет по работе.

# **Литература**

1. РД 50-34.698-90 Руководство пользователя Шаблон руководства пользователя по ГОСТ 34 [Электронный документ]. Режим доступа: http://technicaldocs.ru/%D0%B3%D0%BE%D1%81%D1%8234/%D1%88%D0%B0%D0%B1% D0%BB%D0%BE%D0%BD%D1%8B/%D1%80%D1%83%D0%BA%D0%BE%D0%B2%D0%

BE%D0%B4%D1%81%D1%82%D0%B2%D0%BE\_%D0%BF%D0%BE%D0%BB%D1%8C% D0%B7%D0%BE%D0%B2%D0%B0%D1%82%D0%B5%D0%BB%D1%8F

2. Голицына О.Л. Информационные системы: учебное пособие/ О.Л. Голицына, Н.В. Максимов, И.И. Попов. – М: ФОРУМ: ИНФРА-М, 2018. – 448 с.

ISBN- 978 -5-91134-833-5 (ФОРУМ) ISBN – 978-5-16-009375-8 (ИНФРА-М)

URL: https://new.znanium.com/read?id=338175

3. Исаев Г.Н. Проектирование информационных систем: учебное пособие. - М.: Омега-Л, 2015. -434 с.

4. Исаев Г.Н. Теоретико-методологические основы качествам информационных систем. -М.: НИЦ ИНФРА-М, 2018. -293 с.

URL: https://new.znanium.com/read?id=338175

**Указания по выполнению** представлены отдельным документом

Планы лабораторных занятий подготовлены и оформлены в виде отдельного документа – практикума по дисциплине «Проектный практикум».

#### **9.2. Методические рекомендации по подготовке письменных работ.**

Письменными работами по данной дисциплине являются отчеты о практических работах, которые обучающиеся выполняют и оформляют в соответствии с требованиями.

В среде приложения MS Office Word набирается текст по следующему шаблону. По центру пишется «Отчет о лабораторной работе № «Наименование практической работы» (в соответствии с наименованием, представленным в методических указаниях), указывается фамилия, имя и отчество студента, а также шифр его группы.

Затем в отчете указывается наименование раздела «1. Цель работы» и под наименованием раздела формулируется цель соответствующей работы. Точно также выполняется и оформляется раздел «2. Методика работы». Разделы «3.1-3.4» выполняются и оформляются в отчете в соответствии с составом и содержанием выполненной лабораторной работы. В тексте соответствующего раздела, например, см. раздел 3.3, необходимо поместить скриншоты результатов лабораторной работы, например, выполненных диаграмм, таблиц и др. Скриншоты снабжаются наименованиями, например, «Рис.1. Обобщенная модель проектирования ИС», пишется наименование под скриншотом (рисунком). При наличии в отчете таблицы над ней пишется наименование, например, «Таблица 1. Дефекты ИС для кластеранализа». Шрифт текста отчета Times New Roman, размер шрифта – 14, абзацный отступ - 1 см., выравнивание «по ширине», интервал между строк – 1,5. Наименование разделов выделять жирным шрифтом. Данный раздел 3.5. в отчете не оформляется. Он рассматривается как методические рекомендации для данной и всех последующих лабораторных работ.

В конце каждого отчета оформляется раздел «Выводы». По каждому из этапов приводятся краткие выводы (резюме) по методике, средствам, ресурсам, которые можно использовать в решении рассматриваемой проектной модели ИС или задачи проектирования ИС (ее компонента).

#### **АННОТАЦИЯ ДИСЦИПЛИНЫ**

Дисциплина «Проектный практикум в информатизации гуманитарной сферы» является дисциплиной базовой части блока Б1 учебного плана по направлению подготовки «Прикладная информатика». Дисциплина реализуется на факультете Информационных систем и безопасности кафедрой информационных технологий и систем в 6-ом (часть 1) и 7 ом (часть 2) семестрах

Цель дисциплины - подготовить выпускника, способного осуществлять проектирование и реализацию информационных систем разных типов, ввод их в действие с использованием современных CASE-средств.

Задачи дисциплины:

- приобретение обучающимися практических навыков обследования организаций, в том числе способности выявлять информационные потребности пользователей, формировать требования к информационной системе;
- приобретение практических навыков в участии реинжиниринга бизнес-процессов, проектирования архитектуры ИС, структур данных, прикладных и информационных процессов, интеграции БД в ИС.

Дисциплина направлена на формирование следующих компетенций:

*ПК- 1*; *ПК-1.1*; *ПК-1.2*; *ПК-1.3*;

*ПК-3*; *ПК-3.1; ПК-3.2; ПК-3.3*;

*ПК-4; ПК-4.1; ПК-4.2; ПК-4.3;* 

*ПК-6*; *ПК-6.1; ПК-6.2; ПК-6.3.*

В результате освоения дисциплины обучающийся должен:

*Знать:* основные понятия методологии анализа информационных потребностей предприятия и пользователей гуманитарной сферы;

- способы обследования и документирования информационных потребностей пользователей в организациях, методы формирования требований к ИС;

- модели жизненного цикла информационных систем для организаций гуманитарной *сферы, основные технологии, стадии и этапы их проектирования.* 

*-* методы и средства организации и управления проектом ИС на всех стадиях жизненного цикла;

- состав функциональных и обеспечивающих подсистем ИС;

*-* стадии создания ИС;

- методологии и технологии проектирования ИС, проектирование обеспечивающих подсистем ИС;

- способы организации ИТ-инфраструктуры, методы и приемы управления информационной безопасностью для организаций гуманитарной сферы.

*Уметь:* выявлять информационные потребности и потоки в организации; формировать требования к ним;

- разрабатывать концептуальную модель прикладной области;

- применять технологии проектирования ИС по видам обеспечения для организации гуманитарной сферы;

- проводить сравнительный анализ и выбор ИКТ для решения прикладных задач и создания ИС;

- выполнять работы на всех стадиях жизненного цикла проекта ИС,

- организовывать ИТ-инфраструктуру организации гуманитарной сферы и процессы управления информационной безопасностью.

- оценивать качество и затраты проекта.

*Владеть:* методами анализа информационных потоков, процессов и ресурсов для решения задач управления ими*;* 

*-* работы с инструментальными средствами моделирования предметной области,

прикладных и информационных процессов;

- навыками проектирования информационных систем или их частей по видам обеспечения для организаций гуманитарной цели;

- навыками работы с инструментальными средствами моделирования предметной области, прикладных и информационных процессов;

- навыками разработки технологической документации; навыками использования функциональных и технологических стандартов ИС;

- навыками организации ИТ-инфраструктуры и управления информационной безопасностью.

Рабочей программой предусмотрены следующие виды контроля: текущий контроль успеваемости в форме защиты практических работ, промежуточная аттестация: зачет с оценкой в форме тестирования в 6-ом семестре и экзамен в 7-ом семестре.

Общая трудоемкость освоения дисциплины составляет:

6 сем. - 3 з.е, 114 часов, в том числе контактная работа обучающихся с преподавателем - 48 ч., самостоятельная работа обучающихся 66 ч.,

7 сем. - 5 з.е. 190 часов, в том числе контактная работа обучающихся с преподавателем 42 ч. самостоятельная работа обучающихся – 128 ч.